# Техническое описание web-сервисов HR-XML Редакция 4.23.4

Москва, 2007-2010 © Headhunter

#### Содержание

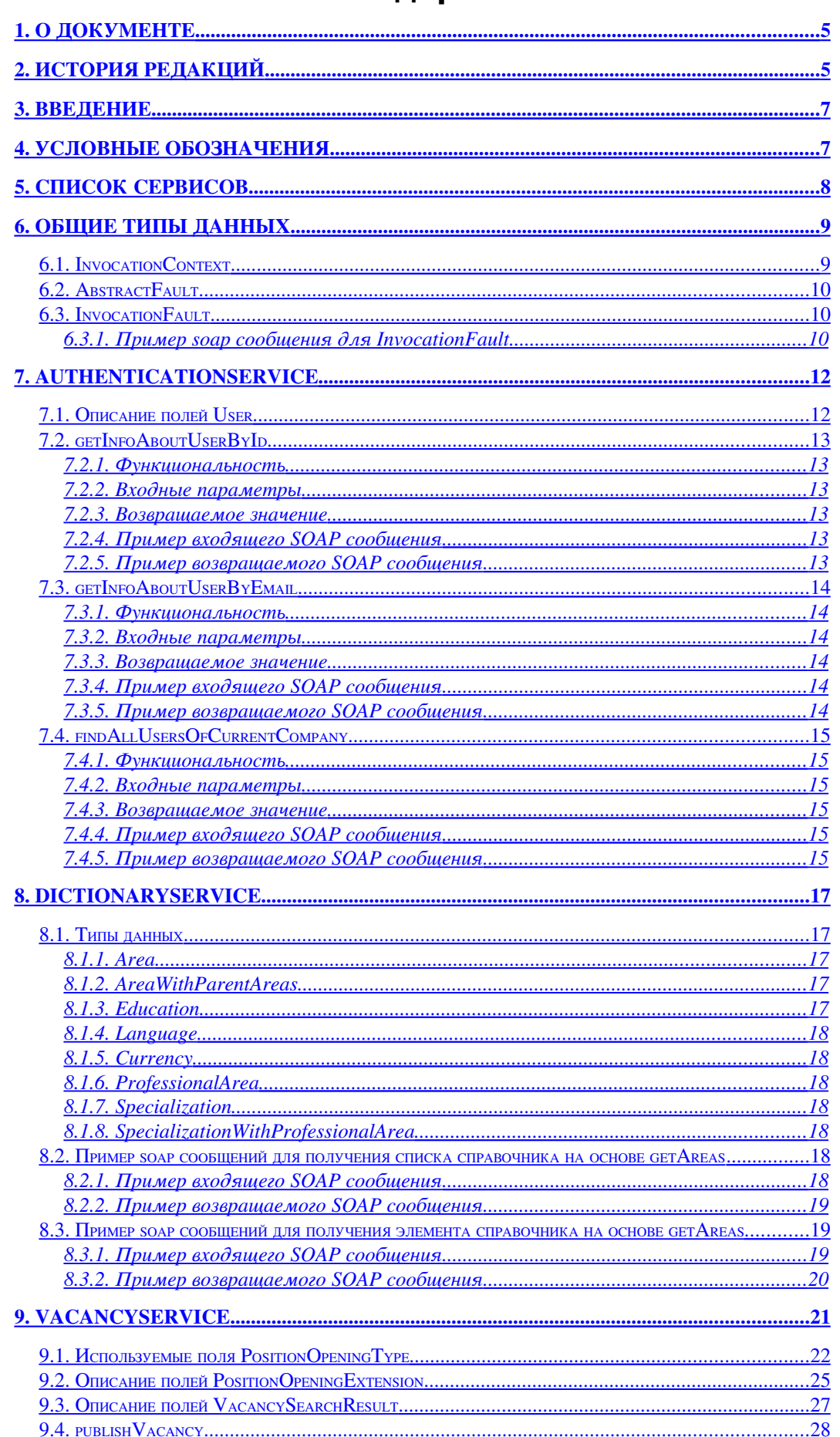

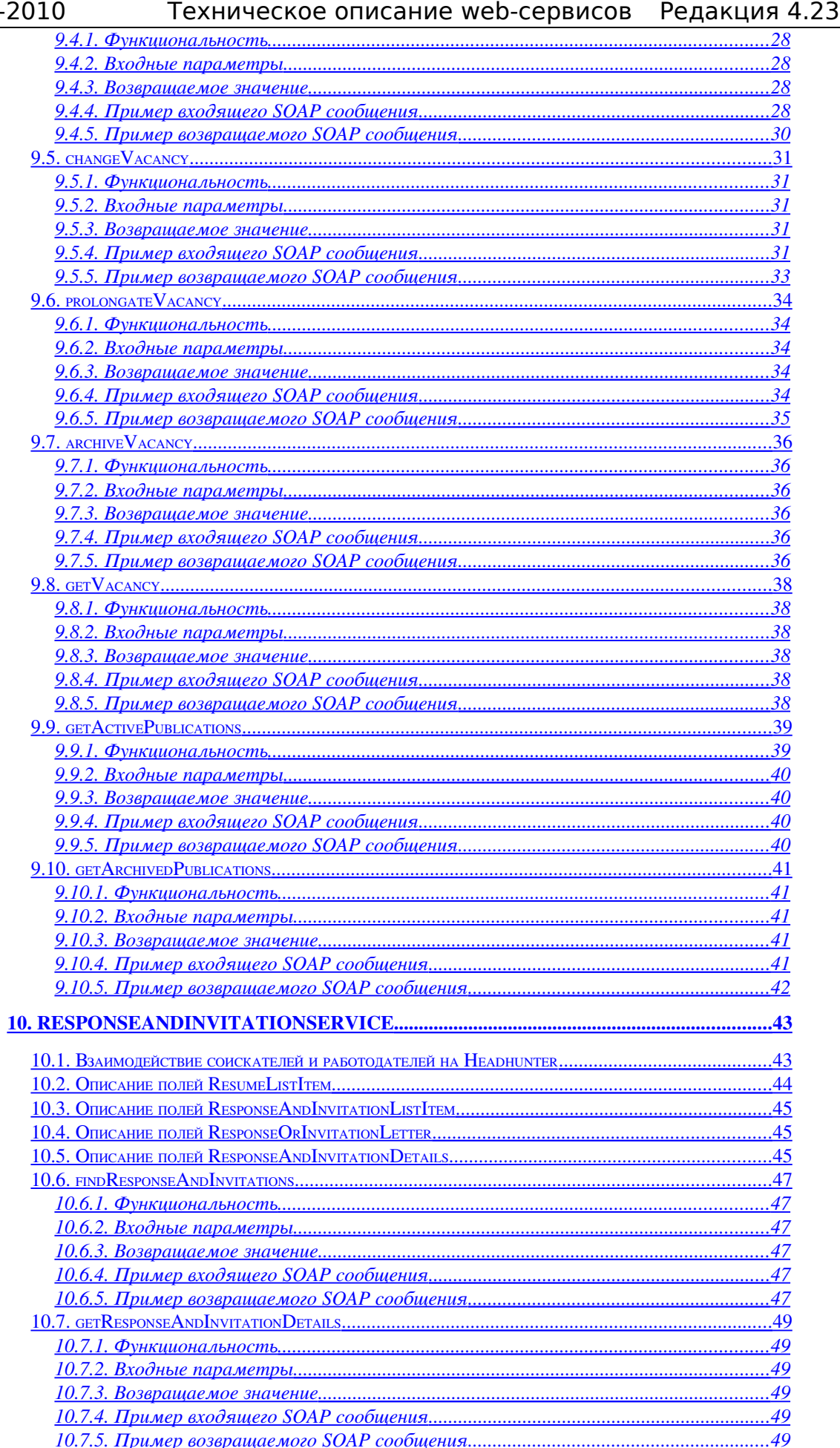

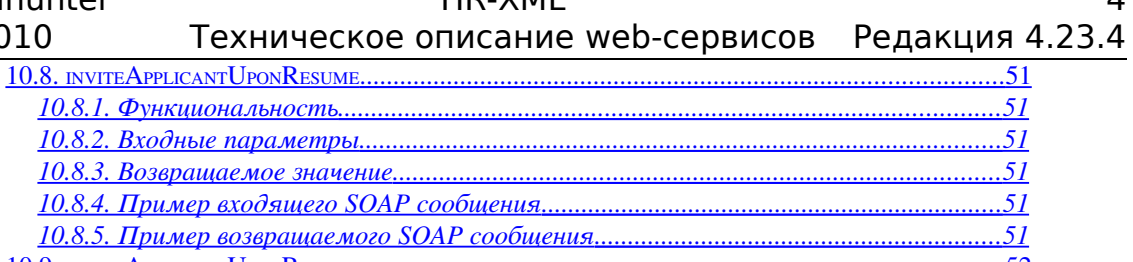

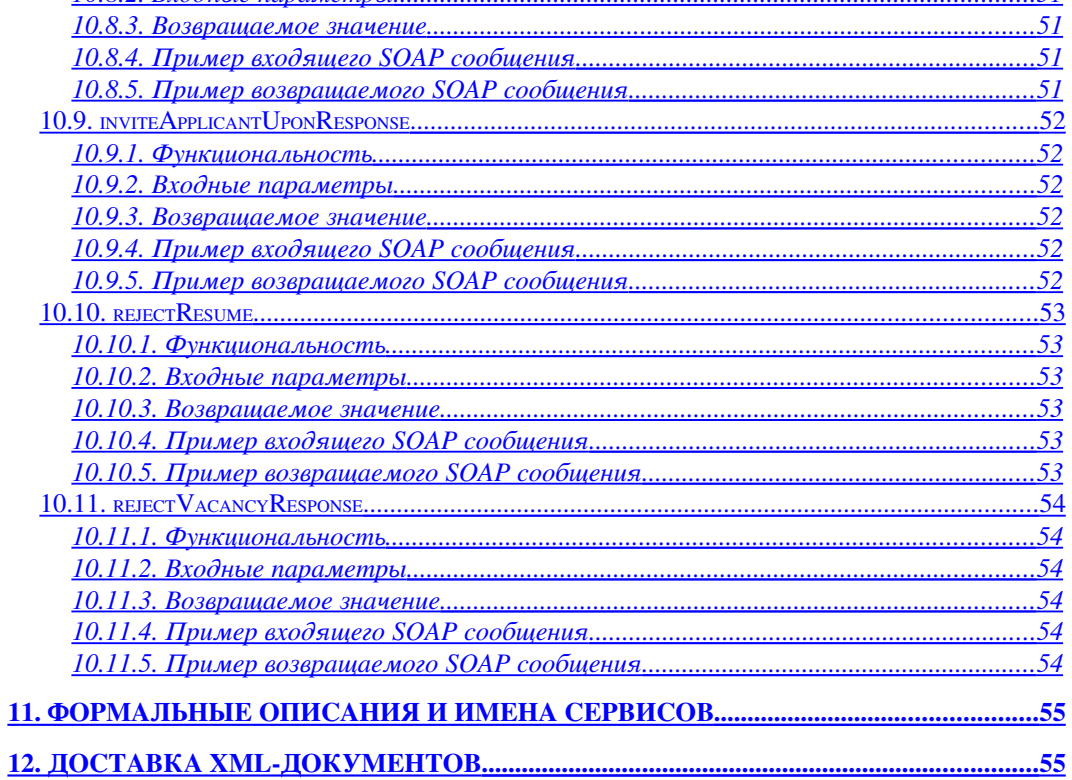

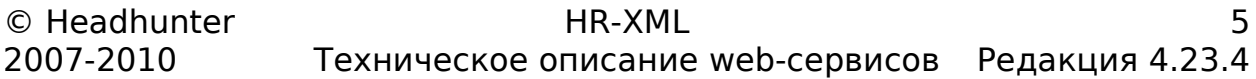

# <span id="page-4-1"></span>**1.О документе**

Документ описывает web-сервисы для организации автоматического взаимодействия с сайтом компании Headhunter при помощи программного обеспечения сторонних производителей. Документ предназначен для разработчиков ПО.

<span id="page-4-0"></span>**2.История редакций**

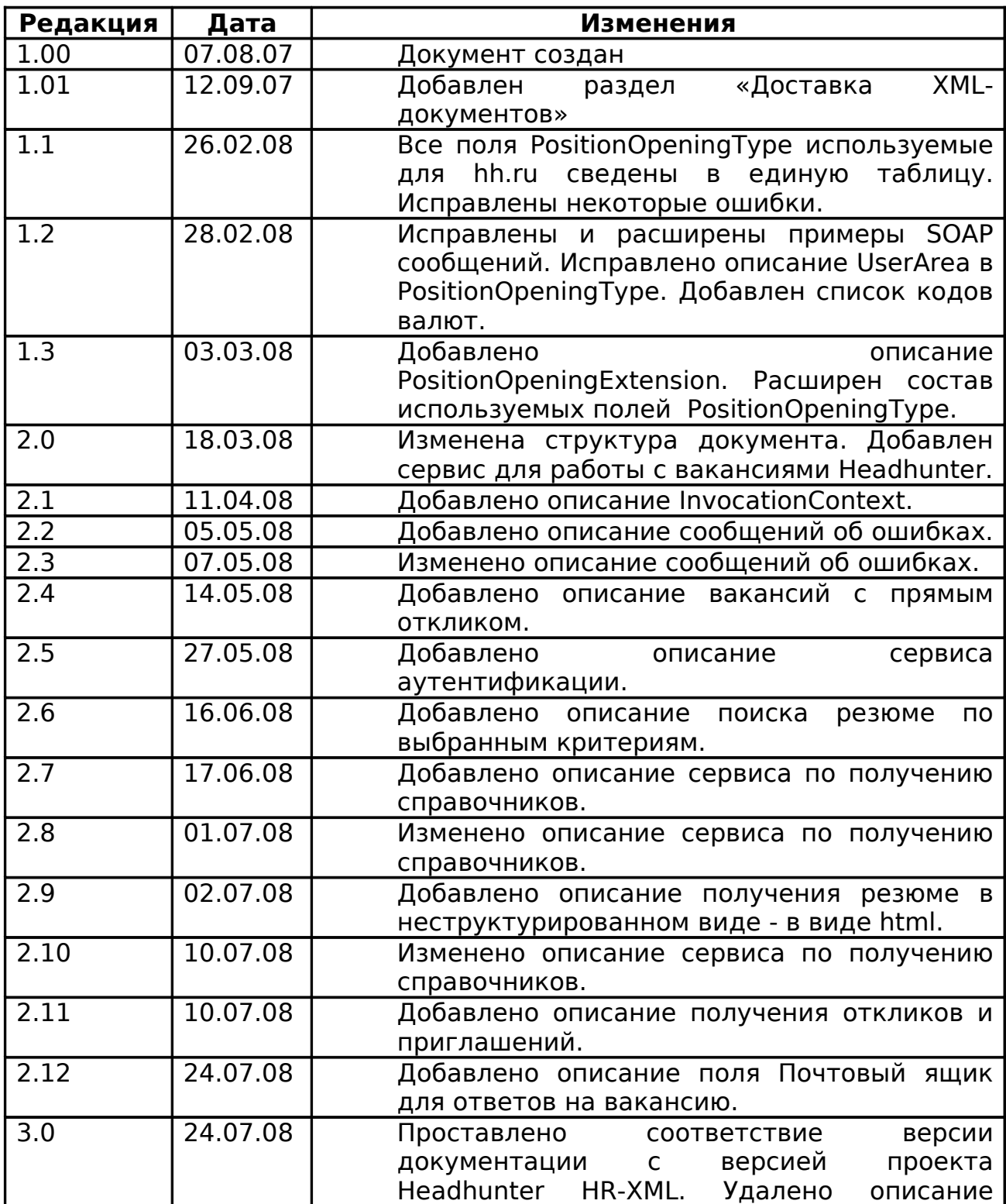

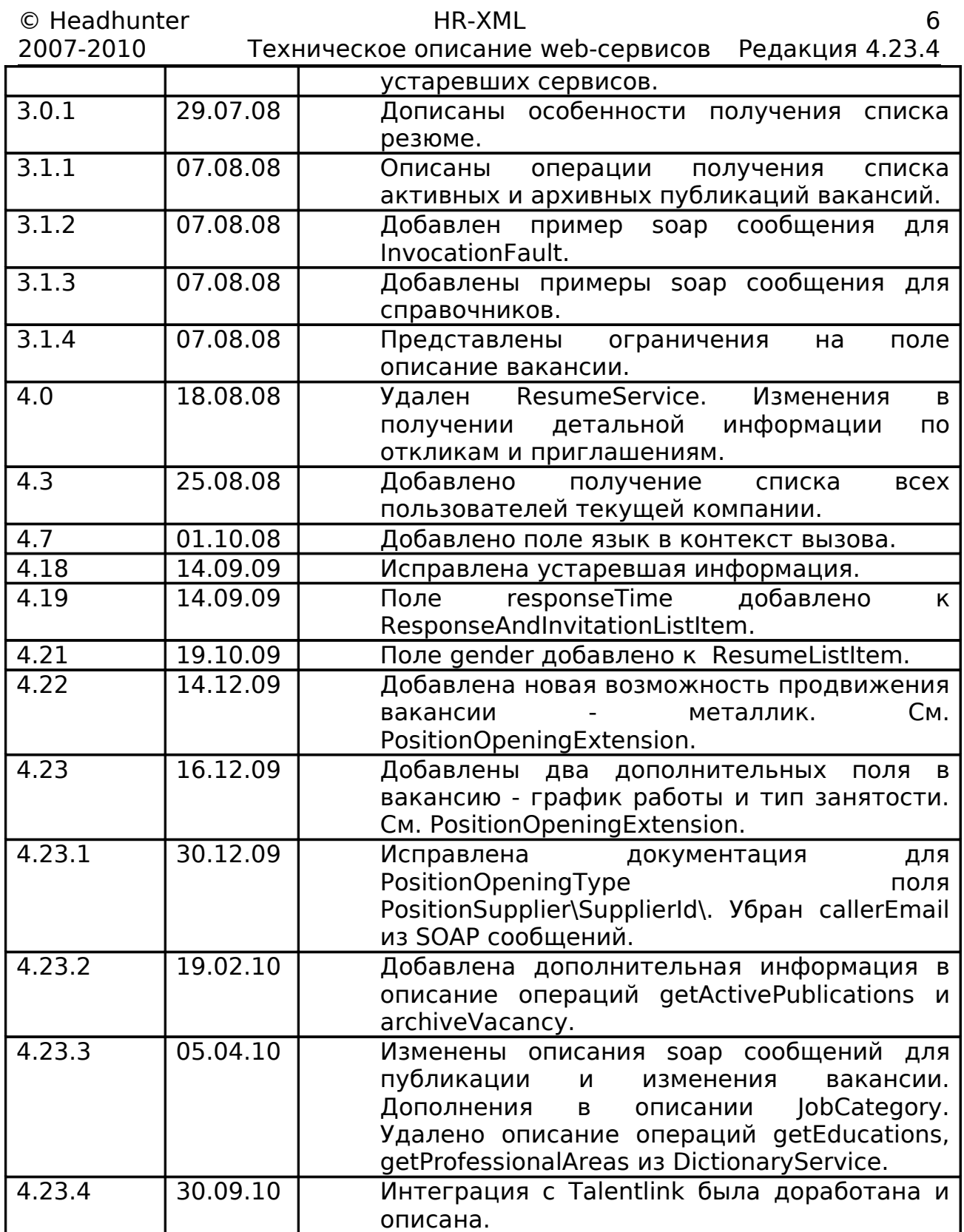

# <span id="page-6-1"></span>**3.Введение**

На сайте Headhunter (http://hh.ru) реализован набор web-сервисов для автоматического взаимодействия с сайтом. Типы параметров, принимаемых и возвращаемых методами web-сервисов, построены на базе типов Стандарта HR-XML.

# <span id="page-6-0"></span>**4.Условные обозначения**

Курсивом обозначаются типы, поля и атрибуты XML-документов. **Жирным** выделяются названия сервисов, методов и исключений. Мелким шрифтом выделяются примеры XML-документов.

# <span id="page-7-0"></span>**5.Список сервисов**

Для организации обмена информацией реализованы следующие сервисы:

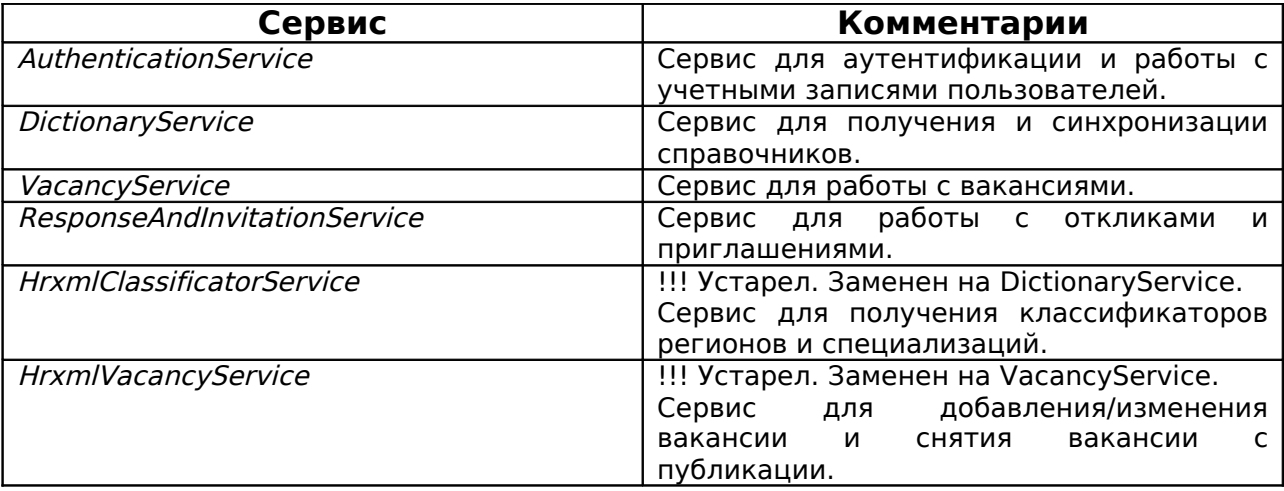

# <span id="page-8-1"></span>**6.Общие типы данных**

# <span id="page-8-0"></span>**6.1.InvocationContext**

Содержит общие параметры при вызове любой из операций сервисов. Любое из полей необязательное.

Список полей:

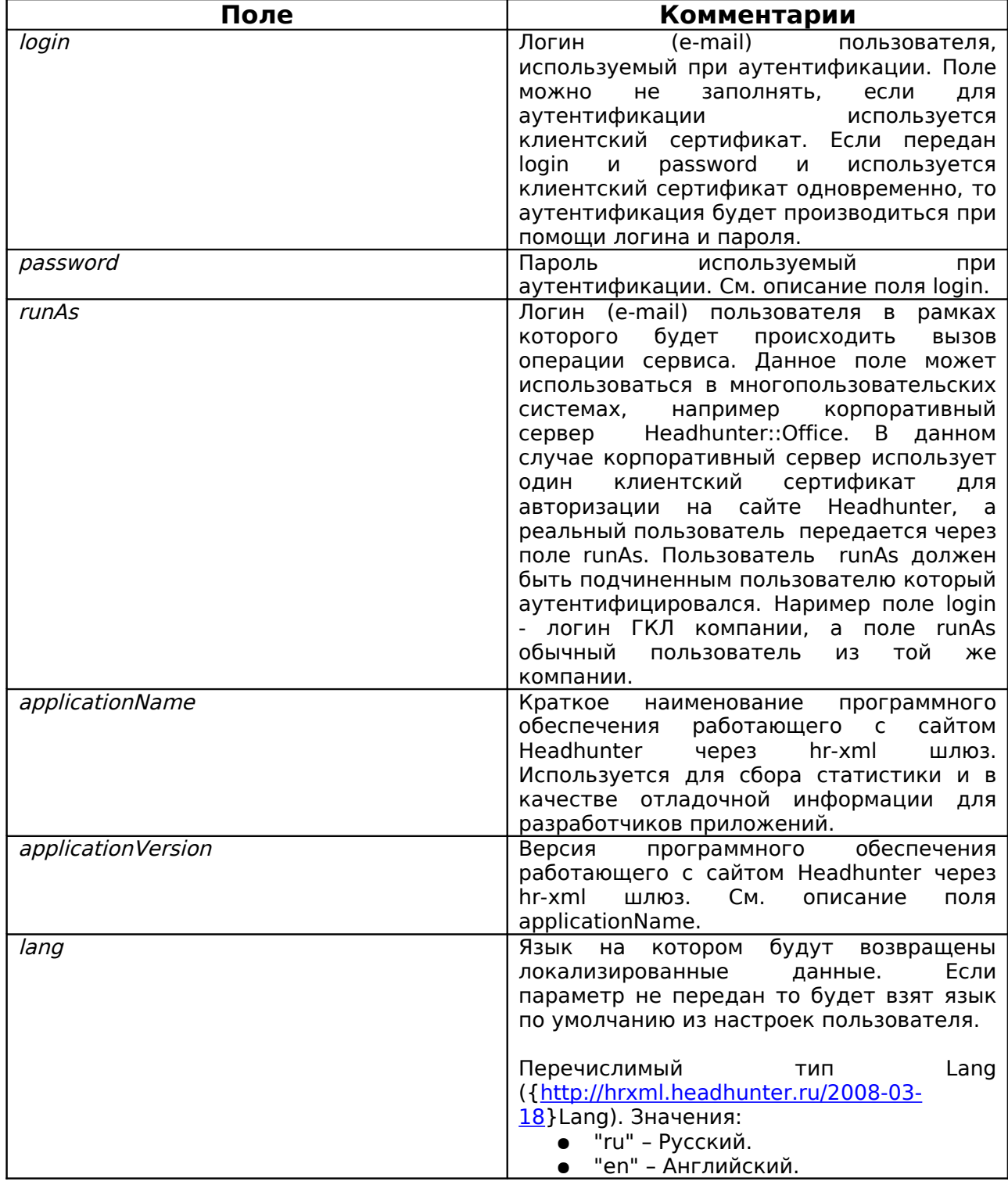

# **6.2.AbstractFault**

<span id="page-9-2"></span>Базовый тип от которого наследуются все сообщения об ошибках. Список полей:

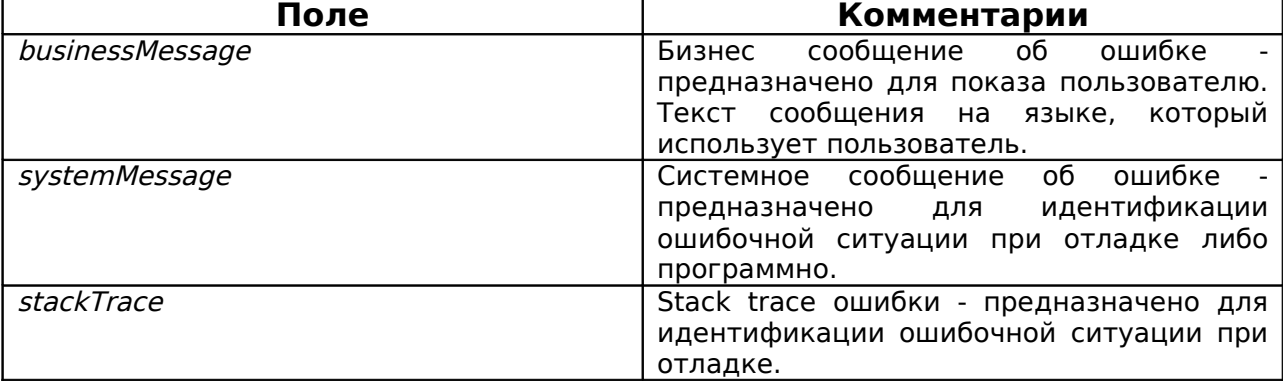

Общая рекомендация по обработке сообщений об ошибках:

Если присутствует поле businessMessage - значит ошибка бизнес ориентированная и текст ошибки можно показать пользователю. Поле systemMessage содержит строку, которую можно использовать для программного анализа и обработки ошибок.

Если поле businessMessage отсутствует, значит ошибка программная, соответственно должны быть заполнены поля systemMessage и stackTrace - их следует залогировать и отправить в службу поддержки Headhunter.

# <span id="page-9-1"></span>**6.3.InvocationFault**

Сообщение об ошибке которое может генерировать любая из операций сервисов. Расширяет AbstractFault - соответственно наследует все поля.

# <span id="page-9-0"></span>**6.3.1.Пример soap сообщения для InvocationFault**

```
<soap:Envelope xmlns:soap="http://schemas.xmlsoap.org/soap/envelope/">
 <soap:Body>
  <soap:Fault>
  <faultcode>soap:Server</faultcode>
  <faultstring>employer.vacancy.post.error.toOftenProlongations</faultstring>
  <detail>
   <InvocationFault
    xmlns:ns4="http://ns.hr-xml.org/2007-04-15"
    xmlns:ns3="http://hrxml.headhunter.ru/2007-08-01"
    xmlns:ns2="http://hrxml.headhunter.ru/2008-03-18">
    <ns2:businessMessage
    xmlns:ns2="http://hrxml.headhunter.ru/2008-03-18">
    Вакансия "hrxml-test-vacancy-name2008-08-07 15:04:49 --- changed" 
    продлевалась менее 5 дней назад
    </ns2:businessMessage>
    <ns2:systemMessage
    xmlns:ns2="http://hrxml.headhunter.ru/2008-03-18">
    employer.vacancy.post.error.toOftenProlongations
    </ns2:systemMessage>
    <ns2:headhunterStackTrace
     xsi:nil="true"
     xmlns:xsi="http://www.w3.org/2001/XMLSchema-instance"
```
© Headhunter **HR-XML**<br>2007-2010 – Техническое описание web-сервисов Редакция 4.23.4 Техническое описание web-сервисов

 xmlns:ns2="http://hrxml.headhunter.ru/2008-03-18"/> </InvocationFault> </detail> </soap:Fault> </soap:Body> </soap:Envelope>

# <span id="page-11-1"></span>**7.AuthenticationService**

Список операций:

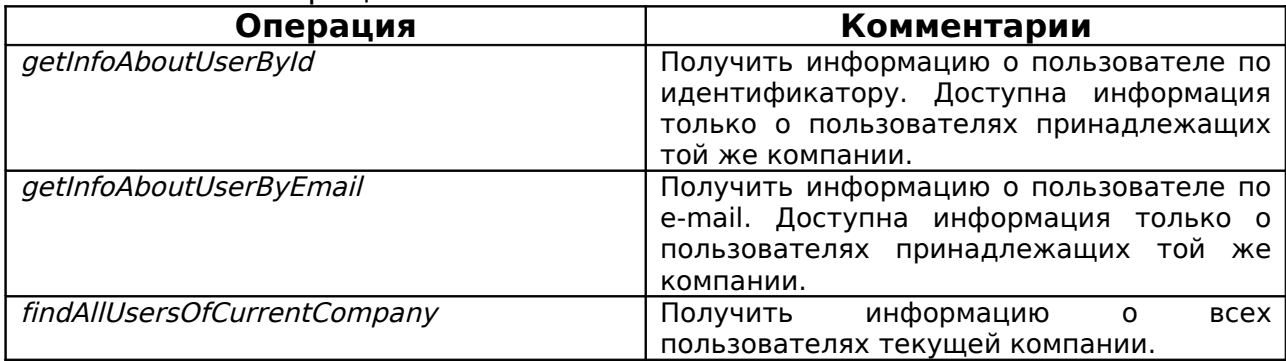

# **7.1.Описание полей User**

<span id="page-11-0"></span>Описывает запись - информация о пользователе Headhunter. [{http://hrxml.headhunter.ru/2008-03-18}](http://ns.hr-xml.org/2007-04-15)User:

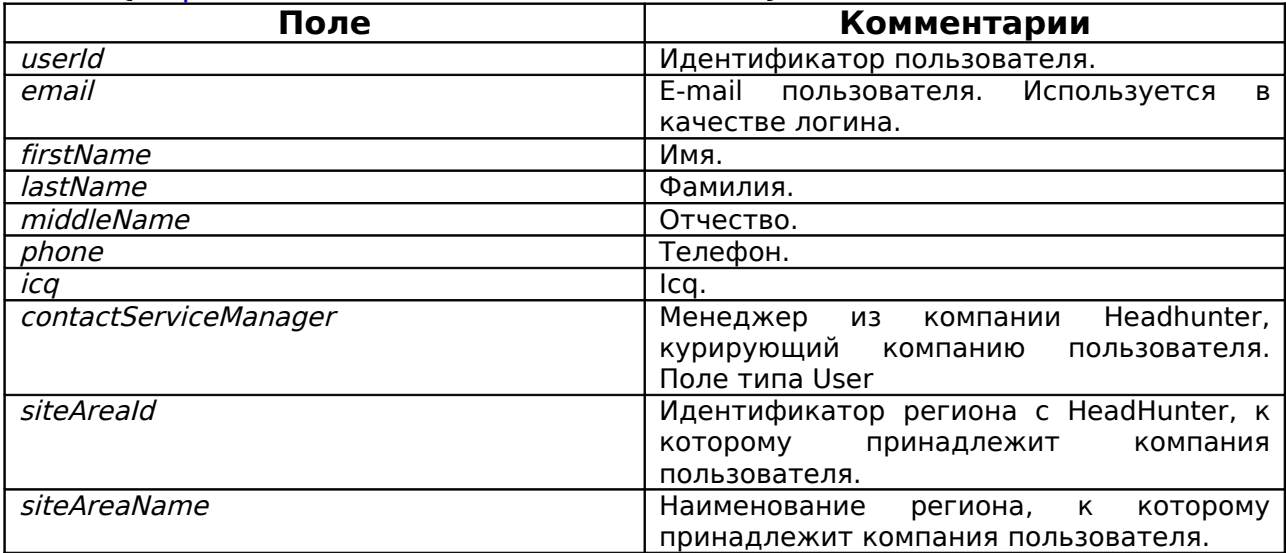

# <span id="page-12-5"></span>**7.2.getInfoAboutUserById**

#### <span id="page-12-4"></span>**7.2.1.Функциональность**

Получить информацию о пользователе по идентификатору. Доступна информация только о пользователях принадлежащих той же компании.

#### <span id="page-12-3"></span>**7.2.2.Входные параметры**

invocationContext - контест вызова. userId - идентификатор пользователя с Headhunter.

#### <span id="page-12-2"></span>**7.2.3.Возвращаемое значение**

Информация о пользователе Headhunter.

#### <span id="page-12-1"></span>**7.2.4.Пример входящего SOAP сообщения**

<soap:Envelope xmlns:soap="http://schemas.xmlsoap.org/soap/envelope/"> <soap:Body> <getInfoAboutUserById xmlns="http://hrxml.headhunter.ru/2008-03-18"> <invocationContext> <login>anyUser</login> <password>anyPassword</password> </invocationContext> <userId>1</userId> </getInfoAboutUserById> </soap:Body> </soap:Envelope>

# <span id="page-12-0"></span>**7.2.5.Пример возвращаемого SOAP сообщения**

<soap:Envelope xmlns:soap="http://schemas.xmlsoap.org/soap/envelope/"> <soap:Body> <getInfoAboutUserByIdResponse xmlns="http://hrxml.headhunter.ru/2008-03-18"> <User> <userId>1</userId> <email>anyEmail@anyDomain.ru</email> <firstName>Иван</firstName> <lastName>Иванов</lastName> <middleName>Иванович</middleName> <phone>+7 (495) 777-77-77</phone> <contactServiceManager> <userId>2</userId> <email>test@manager.ru</email> <firstName>TestManager</firstName> <lastName>TestManagerov</lastName> <middleName>TestManagerovich</middleName>  $<$ phone $>$ +7 (4732) 550 125 $<$ /phone $>$  <siteAreaId>230</siteAreaId> <siteAreaName>Юго-Центральный округ</siteAreaName> </contactServiceManager> <siteAreaId>113</siteAreaId> <siteAreaName>Россия</siteAreaName> </User> </getInfoAboutUserByIdResponse> </soap:Body>

# <span id="page-13-5"></span>**7.3.getInfoAboutUserByEmail**

#### <span id="page-13-4"></span>**7.3.1.Функциональность**

Получить информацию о пользователе по e-mail. Доступна информация только о пользователях принадлежащих той же компании.

#### <span id="page-13-3"></span>**7.3.2.Входные параметры**

invocationContext - контест вызова. email - e-mail пользователя с Headhunter.

#### <span id="page-13-2"></span>**7.3.3.Возвращаемое значение**

Информация о пользователе Headhunter.

## <span id="page-13-1"></span>**7.3.4.Пример входящего SOAP сообщения**

<soap:Envelope xmlns:soap="http://schemas.xmlsoap.org/soap/envelope/"> <soap:Body> <getInfoAboutUserByEmail xmlns="http://hrxml.headhunter.ru/2008-03-18"> <invocationContext> <login>anyUser</login> <password>anyPassword</password> </invocationContext> <email>anyEmail@anyDomain.ru</email> </getInfoAboutUserByEmail> </soap:Body> </soap:Envelope>

# <span id="page-13-0"></span>**7.3.5.Пример возвращаемого SOAP сообщения**

<soap:Envelope xmlns:soap="http://schemas.xmlsoap.org/soap/envelope/"> <soap:Body> <getInfoAboutUserByEmailResponse xmlns="http://hrxml.headhunter.ru/2008-03-18"> <User> <userId>1</userId> <email>anyEmail@anyDomain.ru</email> <firstName>Иван</firstName> <lastName>Иванов</lastName> <middleName>Иванович</middleName> <phone>+7 (495) 777-77-77</phone> <contactServiceManager> <userId>2</userId> <email>test@manager.ru</email> <firstName>TestManager</firstName> <lastName>TestManagerov</lastName> <middleName>TestManagerovich</middleName>  $<$ phone $>$ +7 (4732) 550 125 $<$ /phone $>$  <siteAreaId>230</siteAreaId> <siteAreaName>Юго-Центральный округ</siteAreaName> </contactServiceManager> <siteAreaId>113</siteAreaId> <siteAreaName>Россия</siteAreaName> </User> </getInfoAboutUserByEmailResponse> </soap:Body> </soap:Envelope>

# <span id="page-14-5"></span>**7.4.findAllUsersOfCurrentCompany**

#### <span id="page-14-4"></span>**7.4.1.Функциональность**

Получить информацию о всех пользователях текущей компании.

#### <span id="page-14-3"></span>**7.4.2.Входные параметры**

invocationContext - контест вызова.

#### <span id="page-14-2"></span>**7.4.3.Возвращаемое значение**

Список пользователей текущей компании.

## <span id="page-14-1"></span>**7.4.4.Пример входящего SOAP сообщения**

<soap:Envelope xmlns:soap="http://schemas.xmlsoap.org/soap/envelope/"> <soap:Body>

- <hh:findAllUsersOfCurrentCompany xmlns:hh="http://hrxml.headhunter.ru/2008-03-18"> <hh:invocationContext>
- <hh:login>uBCBJGHCEIHHAF@example.com</hh:login>
- <hh:password>password</hh:password>
- </hh:invocationContext>
- </hh:findAllUsersOfCurrentCompany>
- </soap:Body>
- </soap:Envelope>

## <span id="page-14-0"></span>**7.4.5.Пример возвращаемого SOAP сообщения**

<soap:Envelope xmlns:soap="http://schemas.xmlsoap.org/soap/envelope/"> <soap:Body> <findAllUsersOfCurrentCompanyResponse xmlns="http://hrxml.headhunter.ru/2008-03-18"> <users> <userId>1819763</userId> <email>uBCBJGHCEIHHAF@example.com</email> <firstName>fnBCBJGHCEIHHAF</firstName> <lastName>lnBCBJGHCEIHHAF</lastName> <middleName>mnBCBJGHCEIHHAF</middleName> <phone>+7 (495) 974-64-27</phone> <icq xmlns:xsi="http://www.w3.org/2001/XMLSchema-instance" xsi:nil="true"/> <contactServiceManager> <userId>1817923</userId> <email>email@hotemail.com</email> <firstName>First Name</firstName> <lastName>Last Name</lastName> <middleName>Отчество</middleName> <phone>+7 (4732) 550 125</phone> <icq xmlns:xsi="http://www.w3.org/2001/XMLSchema-instance" xsi:nil="true"/> <contactServiceManager xmlns:xsi="http://www.w3.org/2001/XMLSchema-instance" xsi:nil="true"/> <siteAreaId>230</siteAreaId> <siteAreaName>Юго-Центральный округ</siteAreaName> </contactServiceManager> <siteAreaId>113</siteAreaId> <siteAreaName>Россия</siteAreaName> </users>  $\leq$ users $\geq$  <userId>1819764</userId> <email>uBCBJGHCEIHIHE@example.com</email> <firstName>fnBCBJGHCEIHIHE</firstName> <lastName>lnBCBJGHCEIHIHE</lastName> <middleName>mnBCBJGHCEIHIHE</middleName> <phone>+7 (495) 974-64-27</phone> <icq xmlns:xsi="http://www.w3.org/2001/XMLSchema-instance" xsi:nil="true"/> <contactServiceManager> <userId>1817923</userId> <email>email@hotemail.com</email>

#### 2007-2010 Техническое описание web-сервисов Редакция 4.23.4

<firstName>First Name</firstName>

<lastName>Last Name</lastName>

 <middleName>Отчество</middleName> <phone>+7 (4732) 550 125</phone>

<icq xmlns:xsi="http://www.w3.org/2001/XMLSchema-instance" xsi:nil="true"/>

<contactServiceManager xmlns:xsi="http://www.w3.org/2001/XMLSchema-instance" xsi:nil="true"/>

<siteAreaId>230</siteAreaId>

<siteAreaName>Юго-Центральный округ</siteAreaName>

</contactServiceManager>

<siteAreaId>113</siteAreaId>

<siteAreaName>Россия</siteAreaName>

</users>

</findAllUsersOfCurrentCompanyResponse>

 </soap:Body> </soap:Envelope>

# <span id="page-16-4"></span>**8.DictionaryService**

Список операций:

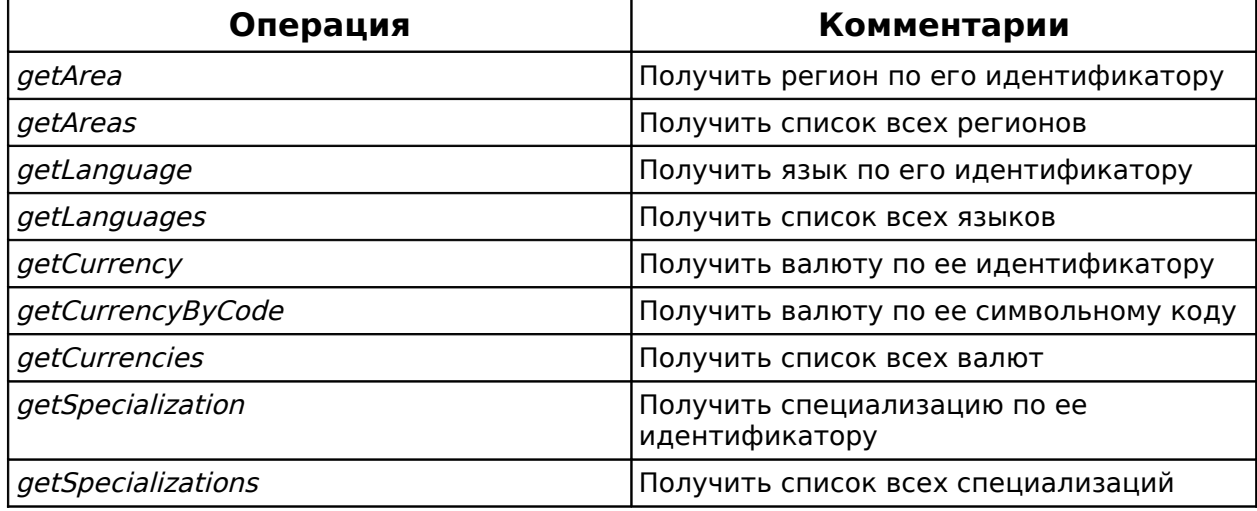

# **8.1.Типы данных**

# <span id="page-16-3"></span><span id="page-16-2"></span>**8.1.1.Area**

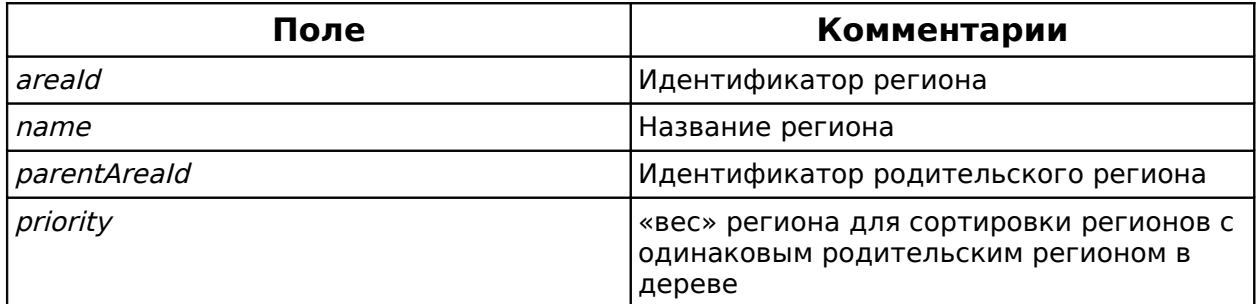

# <span id="page-16-1"></span>**8.1.2.AreaWithParentAreas**

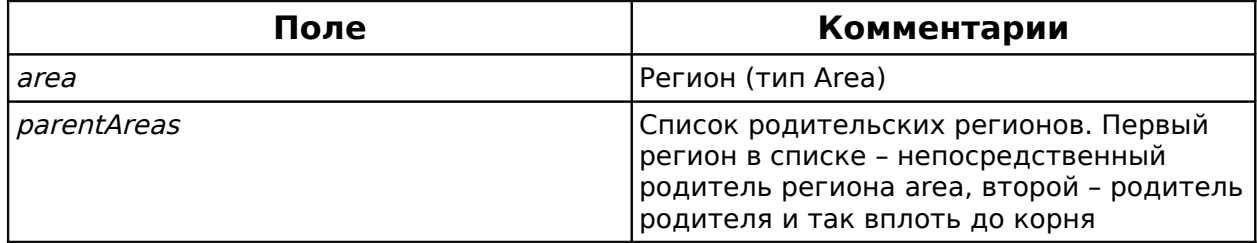

# <span id="page-16-0"></span>**8.1.3.Education**

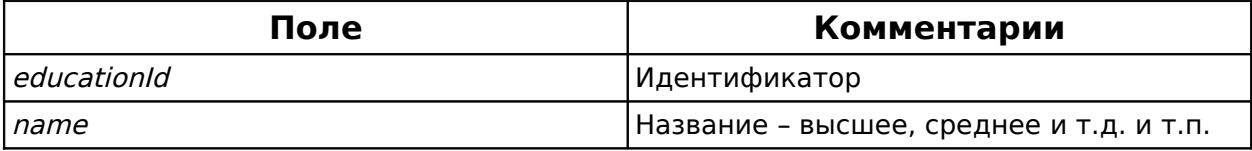

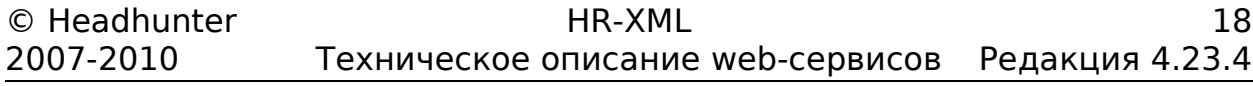

#### <span id="page-17-6"></span>**8.1.4.Language**

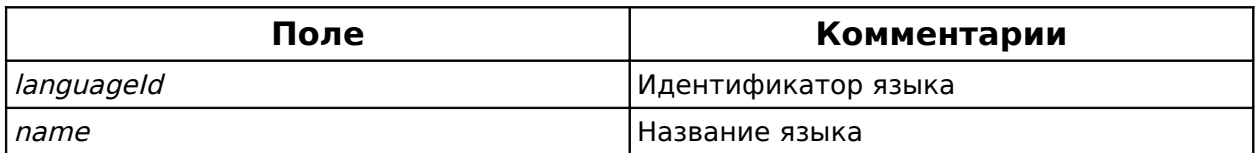

#### <span id="page-17-5"></span>**8.1.5.Currency**

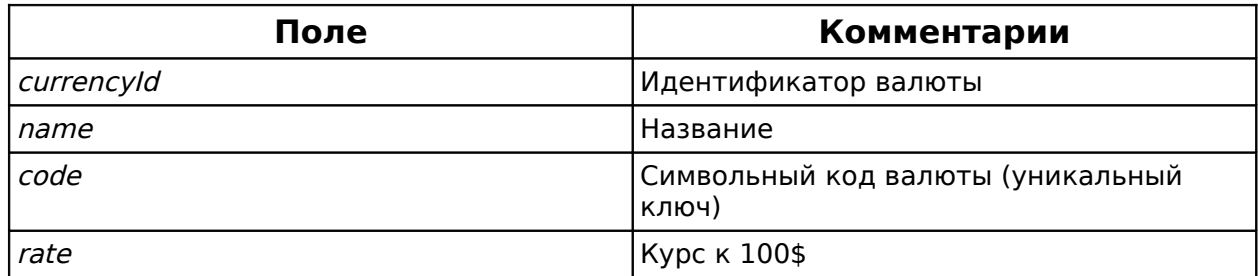

#### <span id="page-17-4"></span>**8.1.6.ProfessionalArea**

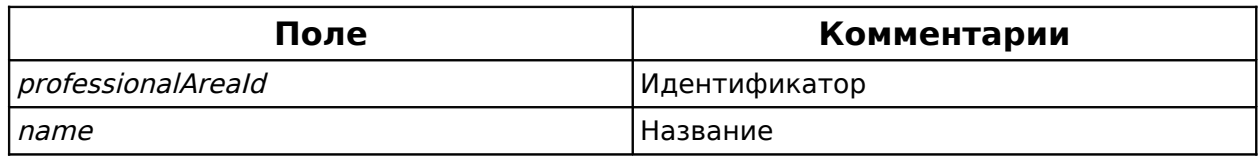

# <span id="page-17-3"></span>**8.1.7.Specialization**

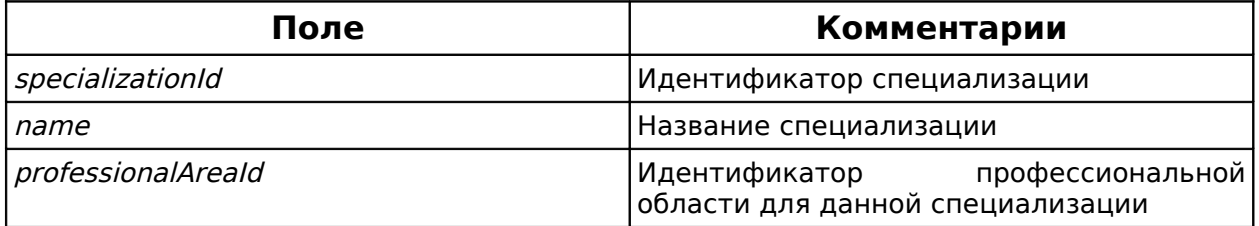

#### <span id="page-17-2"></span>**8.1.8.SpecializationWithProfessionalArea**

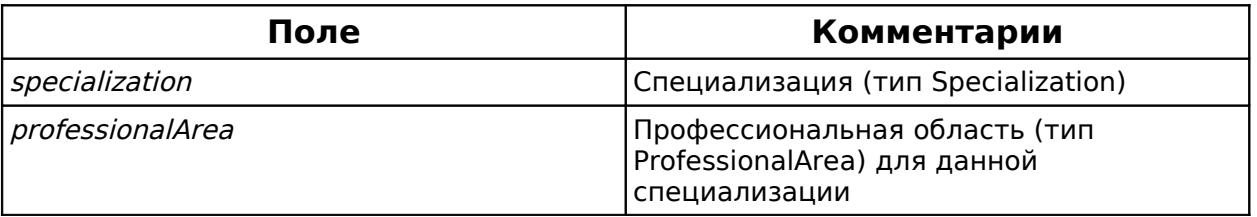

# <span id="page-17-1"></span>**8.2.Пример soap сообщений для получения списка справочника на основе getAreas**

# <span id="page-17-0"></span>**8.2.1.Пример входящего SOAP сообщения**

<soap:Envelope xmlns:soap="http://schemas.xmlsoap.org/soap/envelope/">

<soap:Body>

- <getAreas xmlns="http://hrxml.headhunter.ru/2008-03-18"> <invocationContext> <login>anyUser</login>
- <password>anyPassword</password>
- </invocationContext>
- </getAreas>

 </soap:Body> </soap:Envelope>

# <span id="page-18-2"></span>**8.2.2.Пример возвращаемого SOAP сообщения**

<soap:Envelope xmlns:soap="http://schemas.xmlsoap.org/soap/envelope/"> <soap:Body> <getAreasResponse xmlns="http://hrxml.headhunter.ru/2008-03-18"> <Areas> <areaId>1</areaId> <name>Москва</name> <parentAreaId>232</parentAreaId> <priority>0</priority> </Areas> <Areas> <areaId>2</areaId> <name>Санкт-петербург</name> <parentAreaId>231</parentAreaId> <priority>0</priority> </Areas> <Areas> <areaId>3</areaId> <name>Екатеринбурги регион</name> <parentAreaId>223</parentAreaId> <priority>0</priority> </Areas> <Areas> <areaId>4</areaId> <name>Новосибирск и регион</name> <parentAreaId>222</parentAreaId> <priority>0</priority> </Areas> <Areas> <areaId>5</areaId> <name>Украина</name> <parentAreaId xmlns:xsi="http://www.w3.org/2001/XMLSchema-instance" xsi:nil="true"/> <priority>1</priority> </Areas> ... </getAreasResponse> </soap:Body> </soap:Envelope>

# <span id="page-18-1"></span>**8.3.Пример soap сообщений для получения элемента справочника на основе getAreas**

# <span id="page-18-0"></span>**8.3.1.Пример входящего SOAP сообщения**

<soap:Envelope xmlns:soap="http://schemas.xmlsoap.org/soap/envelope/"> <soap:Body>

<getArea xmlns="http://hrxml.headhunter.ru/2008-03-18">

 <invocationContext> <login>anyUser</login>

<password>anyPassword</password>

 </invocationContext> <areaId>1</areaId> </getArea> </soap:Body> </soap:Envelope>

# <span id="page-19-0"></span>**8.3.2.Пример возвращаемого SOAP сообщения**

<soap:Envelope xmlns:soap="http://schemas.xmlsoap.org/soap/envelope/"> <soap:Body> <getAreaResponse xmlns="http://hrxml.headhunter.ru/2008-03-18"> <AreaWithParentAreas> <area> <areaId>1</areaId> <name>Москва</name> <parentAreaId>232</parentAreaId> <priority>0</priority> </area> <parentAreas> <areaId>232</areaId> <name>Центральный регион</name> <parentAreaId>113</parentAreaId> <priority>0</priority> </parentAreas> <parentAreas>  $\alpha$  <areaId>113</areaId> <name>Россия</name> <parentAreaId xmlns:xsi="http://www.w3.org/2001/XMLSchema-instance" xsi:nil="true"/> <priority>0</priority> </parentAreas> </AreaWithParentAreas> </getAreaResponse> </soap:Body> </soap:Envelope>

# <span id="page-20-0"></span>**9.VacancyService**

Список операций:

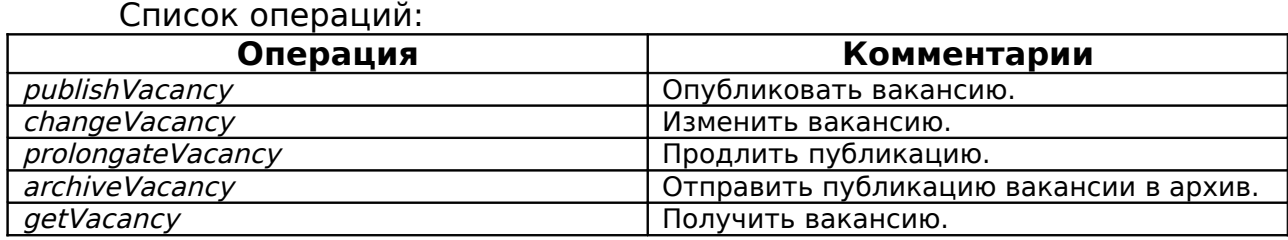

# <span id="page-21-0"></span>**9.1.Используемые поля PositionOpeningType**

В качестве типа входящих и исхдящих параметров методов сервиса используется PositionOpening из схемы PositionOpening.xsd, входящей в набор SEP (Staffing Exchange Protocol).

[{http://ns.hr-xml.org/2007-04-15}](http://ns.hr-xml.org/2007-04-15)PositionOpeningType

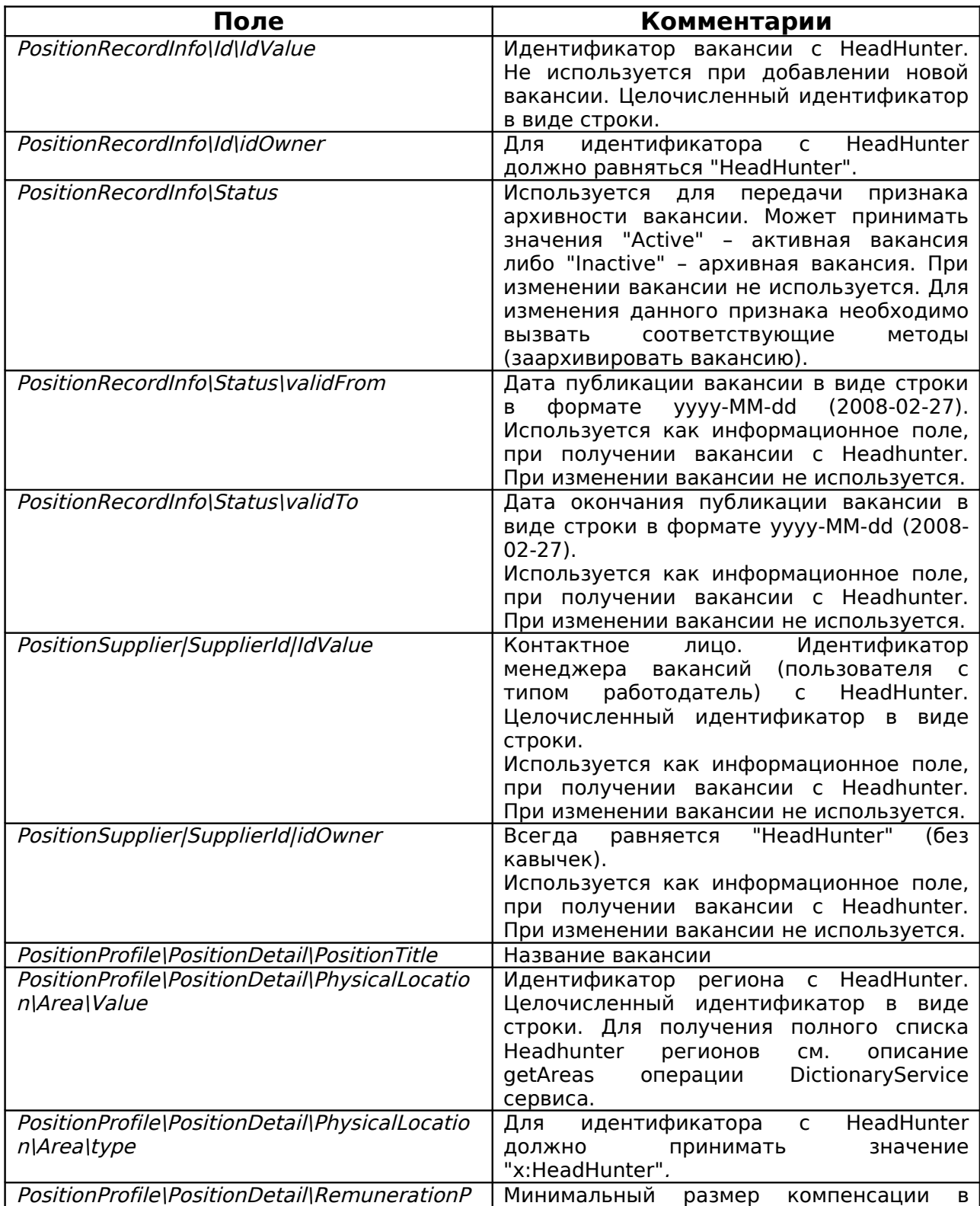

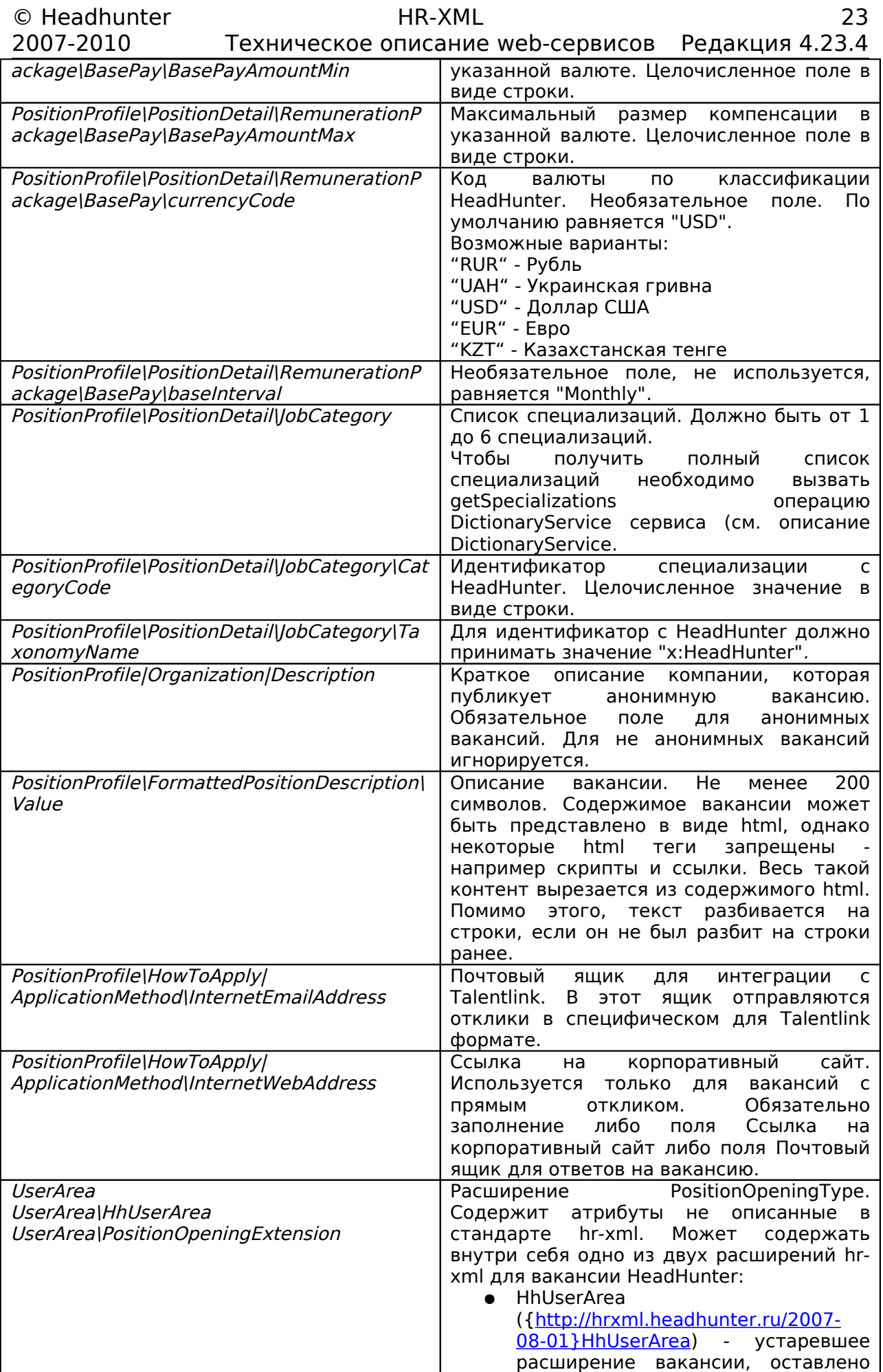

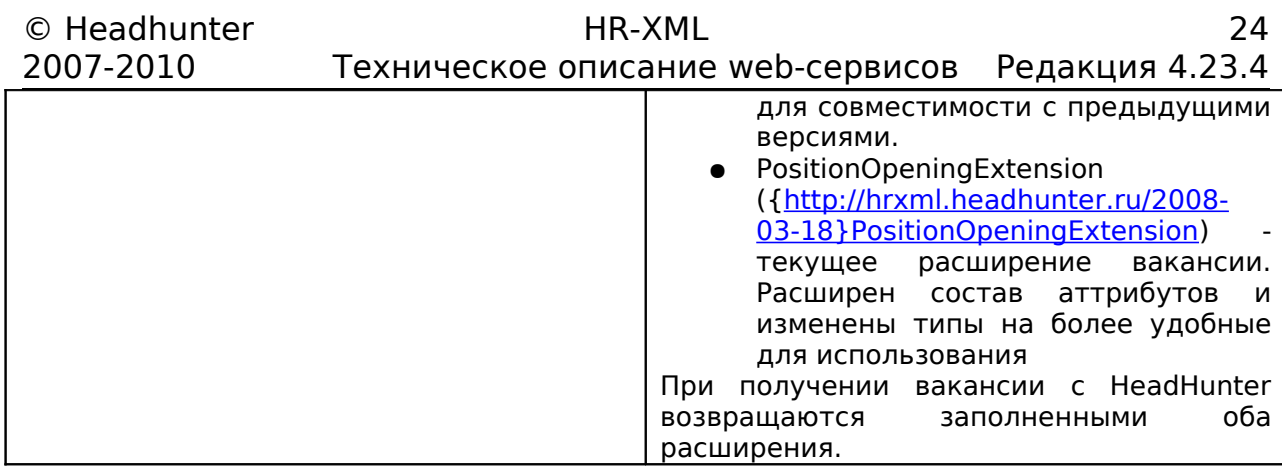

# **9.2.Описание полей PositionOpeningExtension**

<span id="page-24-0"></span>[{http://hrxml.headhunter.ru/2008-03-18}](http://hrxml.headhunter.ru/2008-03-18)PositionOpeningExtension

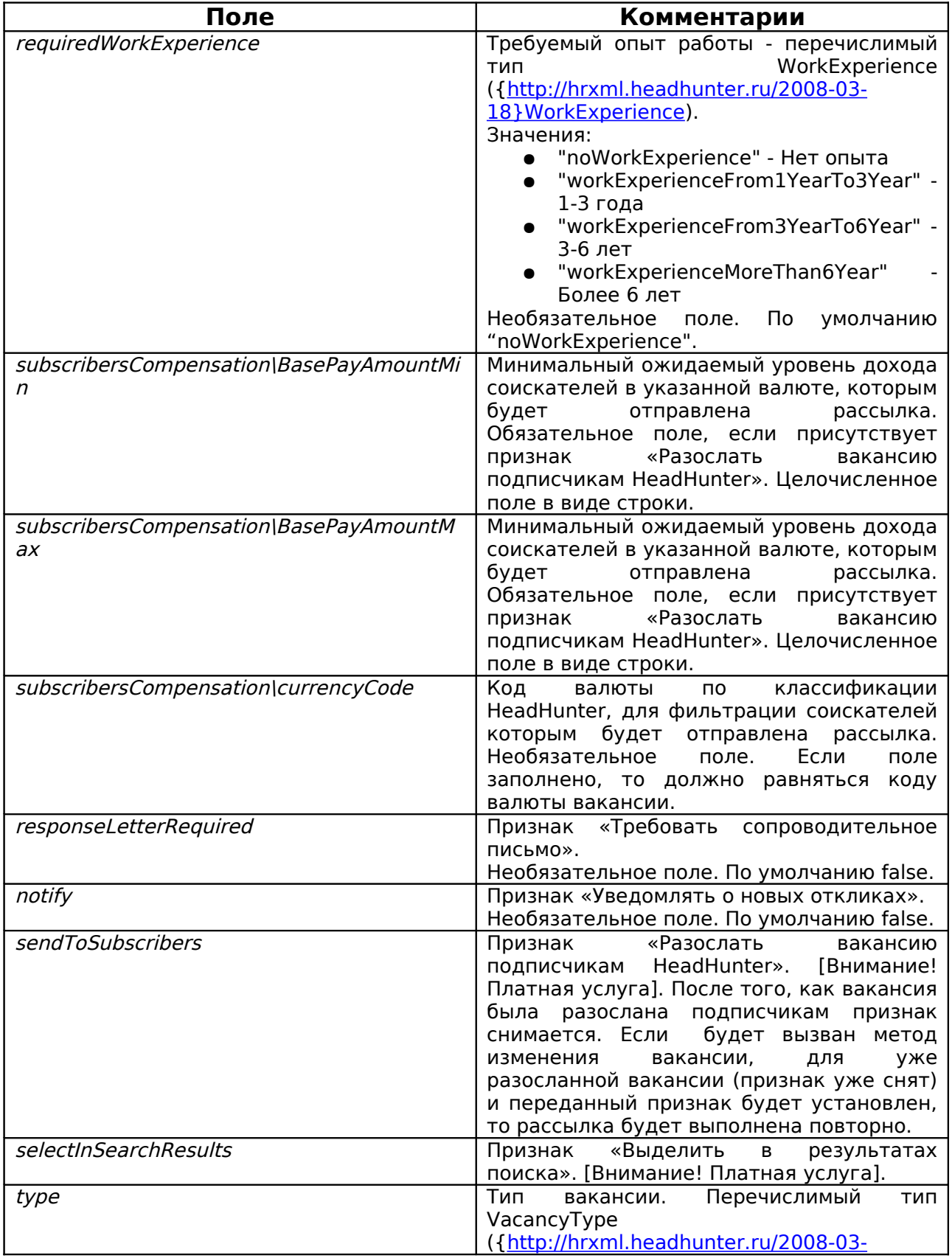

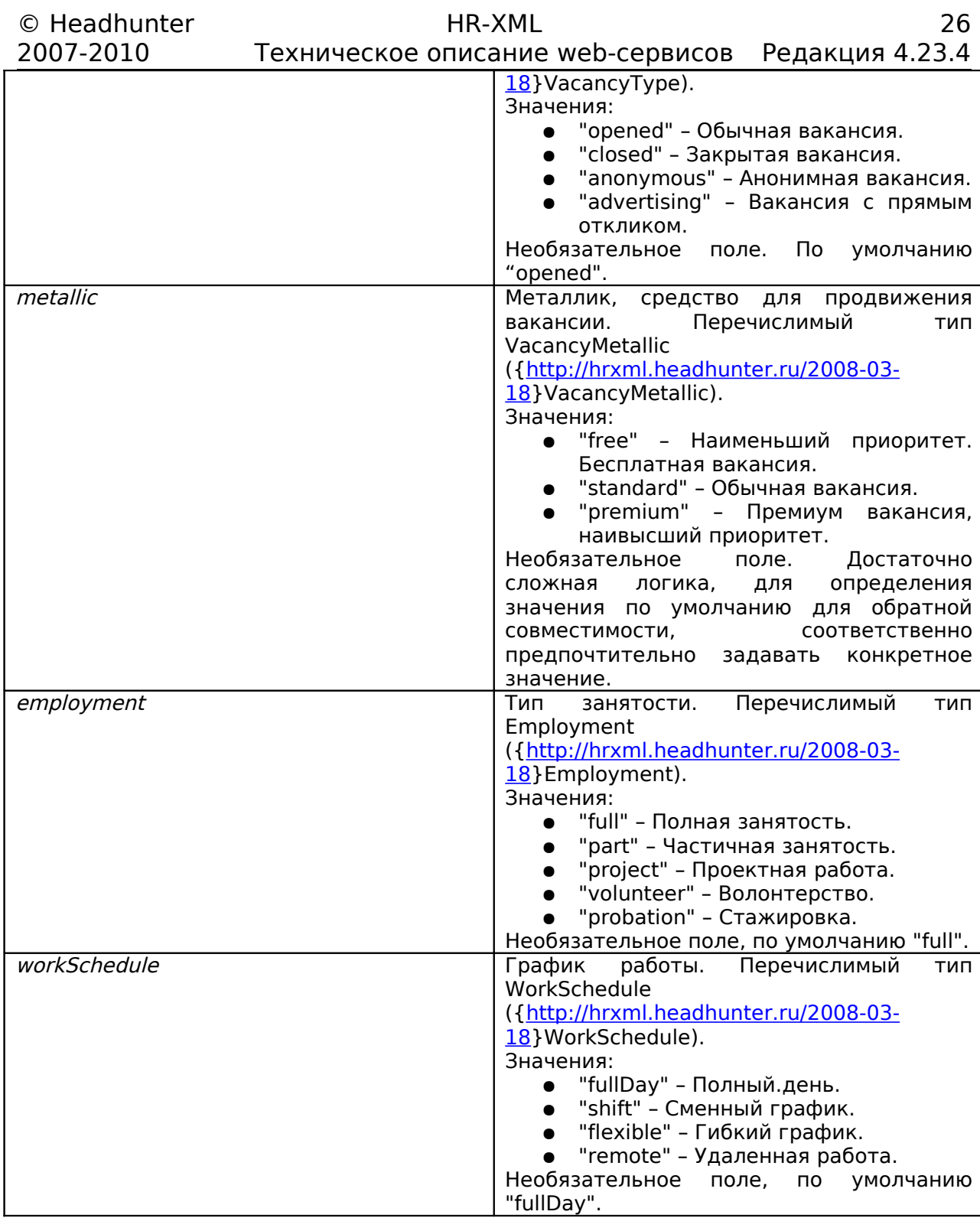

# <span id="page-26-0"></span>**9.3.Описание полей VacancySearchResult**

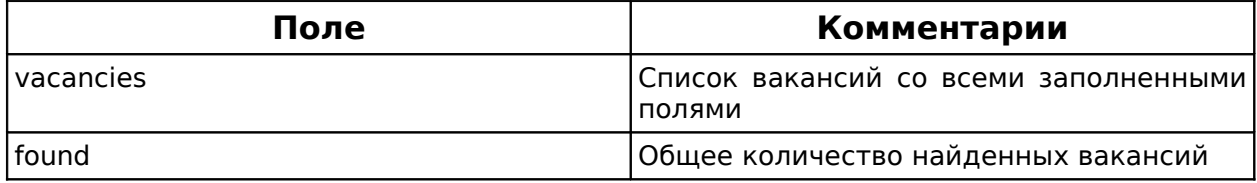

# <span id="page-27-0"></span>**9.4.publishVacancy**

#### <span id="page-27-4"></span>**9.4.1.Функциональность**

Опубликовать вакансию.

#### <span id="page-27-3"></span>**9.4.2.Входные параметры**

invocationContext - контест вызова.

positionOpening - вакансия со всеми заполненными полями для публикации.

#### <span id="page-27-2"></span>**9.4.3.Возвращаемое значение**

Вакансия с заполненым идентификатором и статусами.

#### <span id="page-27-1"></span>**9.4.4.Пример входящего SOAP сообщения**

<soap:Envelope xmlns:soap="http://schemas.xmlsoap.org/soap/envelope/"> <soap:Body> <publishVacancy xmlns="http://hrxml.headhunter.ru/2008-03-18" xmlns:ns2="http://ns.hr-xml.org/2007-04-15" xmlns:ns3="http://hrxml.headhunter.ru/2007-08-01"> <invocationContext> <login>ubchacbgbcceegdja@example.com</login> <password>password</password> <runAs xmlns:xsi="http://www.w3.org/2001/XMLSchema-instance" xsi:nil="true"/> <applicationName>hr-xml integration tests - cxf</applicationName> <applicationVersion xmlns:xsi="http://www.w3.org/2001/XMLSchema-instance" xsi:nil="true"/> <lang>en</lang> </invocationContext> <positionOpening> <ns2:PositionProfile> <ns2:PositionDetail> <ns2:PhysicalLocation> <ns2:Area type="x:HeadHunter"> <ns2:Value>1</ns2:Value> </ns2:Area> </ns2:PhysicalLocation> <ns2:JobCategory> <ns2:TaxonomyName>HeadHunter</ns2:TaxonomyName> <ns2:CategoryCode>149</ns2:CategoryCode> </ns2:JobCategory> <ns2:JobCategory> <ns2:TaxonomyName>HeadHunter</ns2:TaxonomyName> <ns2:CategoryCode>269</ns2:CategoryCode> </ns2:JobCategory> <ns2:JobCategory> <ns2:TaxonomyName>HeadHunter</ns2:TaxonomyName> <ns2:CategoryCode>397</ns2:CategoryCode> </ns2:JobCategory> <ns2:JobCategory> <ns2:TaxonomyName>HeadHunter</ns2:TaxonomyName> <ns2:CategoryCode>333</ns2:CategoryCode> </ns2:JobCategory> <ns2:JobCategory> <ns2:TaxonomyName>HeadHunter</ns2:TaxonomyName> <ns2:CategoryCode>334</ns2:CategoryCode> </ns2:JobCategory> <ns2:PositionTitle>Account Manager</ns2:PositionTitle> <ns2:RemunerationPackage> <ns2:BasePay currencyCode="RUR" baseInterval="Monthly"> <ns2:BasePayAmountMin>100000</ns2:BasePayAmountMin> <ns2:BasePayAmountMax>150000</ns2:BasePayAmountMax> </ns2:BasePay>

</ns2:RemunerationPackage>

<ns2:UserArea>

<PositionOpeningExtension>

- <requiredWorkExperience>workExperienceMoreThan6Year</requiredWorkExperience>
- <subscribersCompensation currencyCode="RUR" baseInterval="Monthly"/>

<responseLetterRequired>true</responseLetterRequired>

<notify>false</notify>

<sendToSubscribers>false</sendToSubscribers>

- <selectInSearchResults>false</selectInSearchResults>
- <type>opened</type>
- <metallic>free</metallic>
- <workSchedule>fullDay</workSchedule>
- <employment>full</employment>
- </PositionOpeningExtension>
- </ns2:UserArea>

</ns2:PositionDetail>

<ns2:FormattedPositionDescription>

<ns2:Value><![CDATA[

<div><b>Digital Media Solutions Sales</b>

 $<sub>ul</sub>$ </sub>

<li>Suit Media Agency Background</li>

<li>Digital Media Focus</li>

 <li>Career Opportunity</li>  $\langle$ /ul $\rangle$ 

 <div>My Client is seeking a sales and marketing professional who has specialised in the field of digital marketing products. Your background could be from an Advertising agency or from a media company where you have worked with digital media products.<br>  $br>$ 

 Working in a large business with a wide range of offerings you will be responsible for the promotion of campaigns using Digital products, this will be through your colleagues as well as direct to customers. To do this effectively you should already have experience selling or promoting campaigns with a digital element.<br>

<br>

 To be successfull you will need to have a background including all or some of the following:<br>

- sales of media campaign products<br>

- experience running digital campaigns within a business<br>

 - customer facing roles where you have owned the relationships with the customers<br>

 - experience with multiple digital media products to a level where you can promote them effectively<br>

excellent communication and customer relationship management skills<br>

<hr>

 As this role is within a highly competitive environment, it is important that you have a high level of motivation to succeed and drive the business.<br> <br>

 To find out more about this opportunity please contact ...<br> <hr>

```
</div>
```
<div>Recruitment&amp:Research<br> 9 Godovikova Street, Moscow<br> <br> Email: hh@hh.ru.<br>  $\langle$ div $\rangle$  $\lt$ /div $>$  ]]></ns2:Value> </ns2:FormattedPositionDescription> </ns2:PositionProfile> </positionOpening> </publishVacancy> </soap:Body> </soap:Envelope>

#### <span id="page-29-0"></span>**9.4.5.Пример возвращаемого SOAP сообщения**

<soap:Envelope xmlns:soap="http://schemas.xmlsoap.org/soap/envelope/"> <soap:Body> <hh:publishVacancyResponse xmlns="http://hrxml.headhunter.ru/2007-08-01" xmlns:hh="http://hrxml.headhunter.ru/2008-03-18" xmlns:hr="http://ns.hr-xml.org/2007-04-15"> <hh:PositionOpeningType> <hr:PositionRecordInfo> <hr:Id idOwner="HeadHunter"> <hr:IdValue>1095117</hr:IdValue>  $<$ /hr:Id $>$  <hr:Status validTo="2008-04-30" validFrom="2008-03-31">Active</hr:Status> </hr:PositionRecordInfo> </hh:PositionOpeningType> </hh:publishVacancyResponse> </soap:Body>

# <span id="page-30-4"></span>**9.5.changeVacancy**

#### <span id="page-30-3"></span>**9.5.1.Функциональность**

Изменить вакансию.

#### <span id="page-30-2"></span>**9.5.2.Входные параметры**

invocationContext - контест вызова.

positionOpening - вакансия со всеми заполненными полями для изменения.

#### <span id="page-30-1"></span>**9.5.3.Возвращаемое значение**

Вакансия с заполненым идентификатором и статусами.

#### <span id="page-30-0"></span>**9.5.4.Пример входящего SOAP сообщения**

<soap:Envelope xmlns:soap="http://schemas.xmlsoap.org/soap/envelope/"> <soap:Body> <changeVacancy xmlns="http://hrxml.headhunter.ru/2008-03-18" xmlns:ns2="http://ns.hr-xml.org/2007-04-15"> <invocationContext> <login>ubchacbgbcceegdja@example.com</login> <password>password</password> <runAs xmlns:xsi="http://www.w3.org/2001/XMLSchema-instance" xsi:nil="true"/> <applicationName>hr-xml integration tests - cxf</applicationName> <applicationVersion xmlns:xsi="http://www.w3.org/2001/XMLSchema-instance" xsi:nil="true"/> <lang>en</lang> </invocationContext> <positionOpening> <ns2:PositionRecordInfo> <ns2:Id idOwner="HeadHunter"> <ns2:IdValue>2049037</ns2:IdValue>  $<$ /ns2:Id $>$  </ns2:PositionRecordInfo> <ns2:PositionProfile> <ns2:PositionDetail> <ns2:PhysicalLocation> <ns2:Area type="x:HeadHunter"> <ns2:Value>1</ns2:Value> </ns2:Area> </ns2:PhysicalLocation> <ns2:JobCategory> <ns2:TaxonomyName>HeadHunter</ns2:TaxonomyName> <ns2:CategoryCode>149</ns2:CategoryCode> </ns2:JobCategory> <ns2:JobCategory> <ns2:TaxonomyName>HeadHunter</ns2:TaxonomyName> <ns2:CategoryCode>269</ns2:CategoryCode> </ns2:JobCategory> <ns2:JobCategory> <ns2:TaxonomyName>HeadHunter</ns2:TaxonomyName> <ns2:CategoryCode>397</ns2:CategoryCode> </ns2:JobCategory> <ns2:JobCategory> <ns2:TaxonomyName>HeadHunter</ns2:TaxonomyName> <ns2:CategoryCode>333</ns2:CategoryCode> </ns2:JobCategory> <ns2:JobCategory> <ns2:TaxonomyName>HeadHunter</ns2:TaxonomyName> <ns2:CategoryCode>334</ns2:CategoryCode> </ns2:JobCategory> <ns2:PositionTitle>Account Manager</ns2:PositionTitle> <ns2:RemunerationPackage>

 <ns2:BasePay currencyCode="RUR" baseInterval="Monthly"> <ns2:BasePayAmountMin>100000</ns2:BasePayAmountMin>

<ns2:BasePayAmountMax>150000</ns2:BasePayAmountMax>

</ns2:BasePay>

</ns2:RemunerationPackage>

<ns2:UserArea>

<PositionOpeningExtension>

<requiredWorkExperience>workExperienceMoreThan6Year</requiredWorkExperience>

<subscribersCompensation currencyCode="RUR" baseInterval="Monthly"/>

<responseLetterRequired>true</responseLetterRequired>

<notify>false</notify>

<sendToSubscribers>false</sendToSubscribers>

<selectInSearchResults>false</selectInSearchResults>

<type>opened</type>

<metallic>free</metallic>

<workSchedule>fullDay</workSchedule>

- <employment>full</employment>
- </PositionOpeningExtension>

</ns2:UserArea>

</ns2:PositionDetail>

<ns2:FormattedPositionDescription>

<ns2:Value><![CDATA[

<div><b>Digital Media Solutions Sales</b>

 $\leq$ ul $\geq$ 

<li>Suit Media Agency Background</li>

<li>Digital Media Focus</li>

 <li>Career Opportunity</li>  $<$ /ul $>$ 

 <div>My Client is seeking a sales and marketing professional who has specialised in the field of digital marketing products. Your background could be from an Advertising agency or from a media company where you have worked with digital media products.<br> <br>

 Working in a large business with a wide range of offerings you will be responsible for the promotion of campaigns using Digital products, this will be through your colleagues as well as direct to customers. To do this effectively you should already have experience selling or promoting campaigns with a digital element.<br>

<hr>

 To be successfull you will need to have a background including all or some of the following:<br>

- sales of media campaign products<br>

- experience running digital campaigns within a business<br>

customer facing roles where you have owned the relationships with the customers<br>

 - experience with multiple digital media products to a level where you can promote them effectively<br>

 - excellent communication and customer relationship management skills<br>

<br>

 As this role is within a highly competitive environment, it is important that you have a high level of motivation to succeed and drive the business.<br>

<br>

 To find out more about this opportunity please contact ...<br> <br>

 $<$ /div $>$ 

<div>Recruitment&amp;Research<br> 9 Godovikova Street, Moscow<br> <br> Email: hh@hh.ru.<br> \*\*\*Some additional info\*\*\*  $<$ /div $>$  </div> ]]></ns2:Value> </ns2:FormattedPositionDescription> </ns2:PositionProfile> </positionOpening> </changeVacancy> </soap:Body> </soap:Envelope>

#### <span id="page-32-0"></span>**9.5.5.Пример возвращаемого SOAP сообщения**

<soap:Envelope xmlns:soap="http://schemas.xmlsoap.org/soap/envelope/"> <soap:Body> <changeVacancyResponse xmlns="http://hrxml.headhunter.ru/2008-03-18" xmlns:ns2="http://ns.hr-xml.org/2007-04-15" xmlns:ns3="http://hrxml.headhunter.ru/2007-08-01"> <PositionOpeningType> <ns2:PositionRecordInfo> <ns2:Id idOwner="HeadHunter"> <ns2:IdValue>2049037</ns2:IdValue>  $<$ /ns2:Id $>$  <ns2:Status validTo="2010-05-02" validFrom="2010-04-02">Active</ns2:Status> </ns2:PositionRecordInfo> </PositionOpeningType> </changeVacancyResponse> </soap:Body> </soap:Envelope>

# <span id="page-33-4"></span>**9.6.prolongateVacancy**

#### <span id="page-33-3"></span>**9.6.1.Функциональность**

Продлить публикацию вакансии. Функционал аналогичен изменить вакансию, за исключением продления срока окончания публикации.

#### <span id="page-33-2"></span>**9.6.2.Входные параметры**

invocationContext - контест вызова.

positionOpening - вакансия со всеми заполненными полями для продления публикации вакансии.

#### <span id="page-33-1"></span>**9.6.3.Возвращаемое значение**

Вакансия с заполненым идентификатором и статусами.

## <span id="page-33-0"></span>**9.6.4.Пример входящего SOAP сообщения**

<soap:Envelope xmlns:soap="http://schemas.xmlsoap.org/soap/envelope/"> <soap:Body> <hh:prolongateVacancy xmlns="http://ns.hr-xml.org/2007-04-15" xmlns:hh="http://hrxml.headhunter.ru/2008-03-18" xmlns:hhold="http://hrxml.headhunter.ru/2007-08-01"> <hh:invocationContext> <hh:login>anyUser</hh:login> <hh:password>anyPassword</hh:password> </hh:invocationContext> <hh:positionOpening> <PositionRecordInfo> <Id idOwner="HeadHunter"> <IdValue>1095117</IdValue>  $<$ /Id $>$  <Status validTo="2008-04-30" validFrom="2008-03-31">Active</Status> </PositionRecordInfo> <PositionProfile> <Organization> <Description>organizationDescription</Description> </Organization> <PositionDetail> <PhysicalLocation> <Area type="x:HeadHunter"> <Value>1</Value> </Area> </PhysicalLocation> <JobCategory> <TaxonomyName>HeadHunter</TaxonomyName> <CategoryCode>3</CategoryCode> </JobCategory> <JobCategory> <TaxonomyName>HeadHunter</TaxonomyName> <CategoryCode>9</CategoryCode> </JobCategory> <JobCategory> <TaxonomyName>HeadHunter</TaxonomyName> <CategoryCode>10</CategoryCode> </JobCategory> <PositionTitle>The vacancy title</PositionTitle> <RemunerationPackage> <BasePay currencyCode="RUR" baseInterval="Monthly"> <BasePayAmountMin>10000</BasePayAmountMin> <BasePayAmountMax>20000</BasePayAmountMax>

```
 </BasePay>
    </RemunerationPackage>
    <UserArea>
     <hhold:HhUserArea>
     <hhold:requiredWorkExperience>6</hhold:requiredWorkExperience>
     <hhold:responseLetterRequired>1</hhold:responseLetterRequired>
     <hhold:notify>0</hhold:notify>
     </hhold:HhUserArea>
     <hh:PositionOpeningExtension>
     <hh:requiredWorkExperience>workExperienceMoreThan6Year</hh:requiredWorkExperience>
     <hh:subscribersCompensation currencyCode="RUR" baseInterval="Monthly">
      <BasePayAmountMin>7000</BasePayAmountMin>
      <BasePayAmountMax>25000</BasePayAmountMax>
     </hh:subscribersCompensation>
     <hh:responseLetterRequired>true</hh:responseLetterRequired>
     <hh:notify>false</hh:notify>
     <hh:sendToSubscribers>false</hh:sendToSubscribers>
     <hh:selectInSearchResults>false</hh:selectInSearchResults>
     <hh:type>anonymous</hh:type>
     </hh:PositionOpeningExtension>
    </UserArea>
   </PositionDetail>
   <FormattedPositionDescription>
    <Value>
     The vacancy description.
     ******************************************************************************************************
     ******************************************************************************************************
     ******************************************************************************************************
     ******************************************************************************************************
     ******************************************************************************************************
    Length of field must be not less than 200 characters.
    </Value>
   </FormattedPositionDescription>
   </PositionProfile>
  </hh:positionOpening>
  </hh:prolongateVacancy>
 </soap:Body>
</soap:Envelope>
```
# <span id="page-34-0"></span>**9.6.5.Пример возвращаемого SOAP сообщения**

```
<soap:Envelope xmlns:soap="http://schemas.xmlsoap.org/soap/envelope/">
 <soap:Body>
  <hh:prolongateVacancyResponse
   xmlns="http://hrxml.headhunter.ru/2007-08-01"
   xmlns:hh="http://hrxml.headhunter.ru/2008-03-18"
   xmlns:hr="http://ns.hr-xml.org/2007-04-15">
  <hh:PositionOpeningType>
   <hr:PositionRecordInfo>
   <hr:Id idOwner="HeadHunter">
    <hr:IdValue>1095117</hr:IdValue>
  </hr:Id> <hr:Status validTo="2008-04-30" validFrom="2008-03-31">Active</hr:Status>
   </hr:PositionRecordInfo>
  </hh:PositionOpeningType>
  </hh:prolongateVacancyResponse>
 </soap:Body>
</soap:Envelope>
```
# <span id="page-35-5"></span>**9.7.archiveVacancy**

#### <span id="page-35-4"></span>**9.7.1.Функциональность**

Отправить публикацию вакансии в архив.

Примечание: как только вакансия была отправлена в архив, она не может быть изменена или продлена. Как результат, ее жизненный цикл окончен.

Если есть необходимость восстановить архивную вакансию, нужно опубликовать новую вакансию. Можно получить значения полей архивной вакансии посредством вызова операции getVacancy и использовать полученные значения для публикации новой вакансии. Не существует никакого способа чтобы установить связь между архивной и вновь созданной вакансией.

#### <span id="page-35-3"></span>**9.7.2.Входные параметры**

invocationContext - контест вызова. positionOpening - вакансия с заполненным идентификатором.

#### <span id="page-35-2"></span>**9.7.3.Возвращаемое значение**

Вакансия с заполненым идентификатором и статусами.

## <span id="page-35-1"></span>**9.7.4.Пример входящего SOAP сообщения**

<soap:Envelope xmlns:soap="http://schemas.xmlsoap.org/soap/envelope/"> <soap:Body> <archiveVacancy xmlns="http://hrxml.headhunter.ru/2008-03-18" xmlns:hr="http://ns.hr-xml.org/2007-04-15"> <invocationContext> <login>anyUser</login> <password>anyPassword</password> </invocationContext> <positionOpening> <hr:PositionRecordInfo> <hr:Id idOwner="HeadHunter"> <hr:IdValue>1095121</hr:IdValue> </hr:Id> </hr:PositionRecordInfo> </positionOpening> </archiveVacancy> </soap:Body> </soap:Envelope> **9.7.5.Пример возвращаемого SOAP сообщения**

<span id="page-35-0"></span><soap:Envelope xmlns:soap="http://schemas.xmlsoap.org/soap/envelope/"> <soap:Body> <hh:archiveVacancyResponse xmlns="http://hrxml.headhunter.ru/2007-08-01" xmlns:hh="http://hrxml.headhunter.ru/2008-03-18" xmlns:hr="http://ns.hr-xml.org/2007-04-15"> <hh:PositionOpeningType> <hr:PositionRecordInfo> <hr:Id idOwner="HeadHunter"> <hr:IdValue>1095121</hr:IdValue>  $<$ /hr:Id $>$ <hr:Status validTo="2008-04-30" validFrom="2008-03-31">Inactive</hr:Status>

#### © Headhunter **HR-XML**<br>2007-2010 – Техническое описание web-сервисов Редакция 4.23.4 Техническое описание web-сервисов

 </hr:PositionRecordInfo> </hh:PositionOpeningType> </hh:archiveVacancyResponse> </soap:Body> </soap:Envelope>

# <span id="page-37-5"></span>**9.8.getVacancy**

#### <span id="page-37-4"></span>**9.8.1.Функциональность**

Получить вакансию.

#### <span id="page-37-3"></span>**9.8.2.Входные параметры**

invocationContext - контест вызова. positionOpening - вакансия с заполненным идентификатором.

#### <span id="page-37-2"></span>**9.8.3.Возвращаемое значение**

Вакансия со всеми заполненым полями.

#### <span id="page-37-1"></span>**9.8.4.Пример входящего SOAP сообщения**

<soap:Envelope xmlns:soap="http://schemas.xmlsoap.org/soap/envelope/"> <soap:Body> <getVacancy xmlns="http://hrxml.headhunter.ru/2008-03-18" xmlns:hr="http://ns.hr-xml.org/2007-04-15"> <invocationContext> <login>anyUser</login> <password>anyPassword</password> </invocationContext> <positionOpening> <hr:PositionRecordInfo> <hr:Id idOwner="HeadHunter"> <hr:IdValue>1095121</hr:IdValue> </hr:Id> </hr:PositionRecordInfo> </positionOpening> </getVacancy> </soap:Body> </soap:Envelope>

# <span id="page-37-0"></span>**9.8.5.Пример возвращаемого SOAP сообщения**

<soap:Envelope xmlns:soap="http://schemas.xmlsoap.org/soap/envelope/"> <soap:Body> <hh:getVacancyResponse xmlns="http://hrxml.headhunter.ru/2007-08-01" xmlns:hh="http://hrxml.headhunter.ru/2008-03-18" xmlns:hr="http://ns.hr-xml.org/2007-04-15"> <hh:PositionOpeningType> <hr:PositionRecordInfo> <hr:Id idOwner="HeadHunter"> <hr:IdValue>1095121</hr:IdValue>  $<$ /hr:Id $>$  <hr:Status validTo="2008-04-30" validFrom="2008-03-31">Active</hr:Status> </hr:PositionRecordInfo> <hr:PositionSupplier> <hr:SupplierId idOwner="HeadHunter"> <hr:IdValue>1290</hr:IdValue> </hr:SupplierId> </hr:PositionSupplier> <hr:PositionProfile> <hr:Organization> <hr:Description>organizationDescription</hr:Description> </hr:Organization> <hr:PositionDetail> <hr:PhysicalLocation>

2007-2010 Техническое описание web-сервисов Редакция 4.23.4 <hr:Area type="x:HeadHunter"> <hr:Value>1</hr:Value> </hr:Area> </hr:PhysicalLocation> <hr:JobCategory> <hr:TaxonomyName>HeadHunter</hr:TaxonomyName> <hr:CategoryCode>3</hr:CategoryCode> </hr:JobCategory> <hr:JobCategory> <hr:TaxonomyName>HeadHunter</hr:TaxonomyName> <hr:CategoryCode>9</hr:CategoryCode> </hr:JobCategory> <hr:JobCategory> <hr:TaxonomyName>HeadHunter</hr:TaxonomyName> <hr:CategoryCode>10</hr:CategoryCode> </hr:JobCategory> <hr:PositionTitle>The vacancy title</hr:PositionTitle> <hr:RemunerationPackage> <hr:BasePay currencyCode="RUR" baseInterval="Monthly"> <hr:BasePayAmountMin>10000</hr:BasePayAmountMin> <hr:BasePayAmountMax>20000</hr:BasePayAmountMax> </hr:BasePay> </hr:RemunerationPackage> <hr:UserArea> <HhUserArea> <requiredWorkExperience>6</requiredWorkExperience> <responseLetterRequired>1</responseLetterRequired> <notify>0</notify> </HhUserArea> <hh:PositionOpeningExtension> <hh:requiredWorkExperience>workExperienceMoreThan6Year</hh:requiredWorkExperience> <hh:subscribersCompensation currencyCode="RUR" baseInterval="Monthly"> <hr:BasePayAmountMin>7000</hr:BasePayAmountMin> <hr:BasePayAmountMax>25000</hr:BasePayAmountMax> </hh:subscribersCompensation> <hh:responseLetterRequired>true</hh:responseLetterRequired> <hh:notify>false</hh:notify> <hh:sendToSubscribers>false</hh:sendToSubscribers> <hh:selectInSearchResults>false</hh:selectInSearchResults> <hh:type>anonymous</hh:type> </hh:PositionOpeningExtension> </hr:UserArea> </hr:PositionDetail> <hr:FormattedPositionDescription> <hr:Value> The vacancy description. \*\*\*\*\*\*\*\*\*\*\*\*\*\*\*\*\*\*\*\*\*\*\*\*\*\*\*\*\*\*\*\*\*\*\*\*\*\*\*\*\*\*\*\*\*\*\*\*\*\*\*\*\*\*\*\*\*\*\*\*\*\*\*\*\*\*\*\*\*\*\*\*\*\*\*\*\*\*\*\*\*\*\*\*\*\*\*\*\*\*\*\*\*\*\*\*\*\*\*\*\*\* \*\*\*\*\*\*\*\*\*\*\*\*\*\*\*\*\*\*\*\*\*\*\*\*\*\*\*\*\*\*\*\*\*\*\*\*\*\*\*\*\*\*\*\*\*\*\*\*\*\*\*\*\*\*\*\*\*\*\*\*\*\*\*\*\*\*\*\*\*\*\*\*\*\*\*\*\*\*\*\*\*\*\*\*\*\*\*\*\*\*\*\*\*\*\*\*\*\*\*\*\*\* \*\*\*\*\*\*\*\*\*\*\*\*\*\*\*\*\*\*\*\*\*\*\*\*\*\*\*\*\*\*\*\*\*\*\*\*\*\*\*\*\*\*\*\*\*\*\*\*\*\*\*\*\*\*\*\*\*\*\*\*\*\*\*\*\*\*\*\*\*\*\*\*\*\*\*\*\*\*\*\*\*\*\*\*\*\*\*\*\*\*\*\*\*\*\*\*\*\*\*\*\*\* \*\*\*\*\*\*\*\*\*\*\*\*\*\*\*\*\*\*\*\*\*\*\*\*\*\*\*\*\*\*\*\*\*\*\*\*\*\*\*\*\*\*\*\*\*\*\*\*\*\*\*\*\*\*\*\*\*\*\*\*\*\*\*\*\*\*\*\*\*\*\*\*\*\*\*\*\*\*\*\*\*\*\*\*\*\*\*\*\*\*\*\*\*\*\*\*\*\*\*\*\*\* \*\*\*\*\*\*\*\*\*\*\*\*\*\*\*\*\*\*\*\*\*\*\*\*\*\*\*\*\*\*\*\*\*\*\*\*\*\*\*\*\*\*\*\*\*\*\*\*\*\*\*\*\*\*\*\*\*\*\*\*\*\*\*\*\*\*\*\*\*\*\*\*\*\*\*\*\*\*\*\*\*\*\*\*\*\*\*\*\*\*\*\*\*\*\*\*\*\*\*\*\*\* Length of field must be not less than 200 characters. </hr:Value> </hr:FormattedPositionDescription> </hr:PositionProfile> </hh:PositionOpeningType> </hh:getVacancyResponse> </soap:Body> </soap:Envelope>

# <span id="page-38-1"></span>**9.9.getActivePublications**

#### <span id="page-38-0"></span>**9.9.1.Функциональность**

Получить список опубликованных вакансий.

Для обычных менеджеров вакансий возвращаются только свои вакансии. Если у пользователя есть право на вакансии других менеджеров, например в случае главного контактного лица компании, то будут также возвращены вакансии этих менеджеров.

2007-2010 Техническое описание web-сервисов Редакция 4.23.4

#### <span id="page-39-3"></span>**9.9.2.Входные параметры**

invocationContext - контекст вызова.

#### <span id="page-39-2"></span>**9.9.3.Возвращаемое значение**

Список вакансий со всеми заполненными полями.

#### <span id="page-39-1"></span>**9.9.4.Пример входящего SOAP сообщения**

<soap:Envelope xmlns:soap="http://schemas.xmlsoap.org/soap/envelope/"> <soap:Body> <getActivePublications xmlns="http://hrxml.headhunter.ru/2008-03-18"> <invocationContext> <login>anyUser</login> <password>anyPassword</password> </invocationContext> </getActivePublications> </soap:Body> </soap:Envelope>

## <span id="page-39-0"></span>**9.9.5.Пример возвращаемого SOAP сообщения**

<soap:Envelope xmlns:soap="http://schemas.xmlsoap.org/soap/envelope/"> <soap:Body> <ns2:getActivePublicationsResponse xmlns="http://ns.hr-xml.org/2007-04-15" xmlns:ns2="http://hrxml.headhunter.ru/2008-03-18" xmlns:ns3="http://hrxml.headhunter.ru/2007-08-01"> <ns2:PositionOpeningType> <PositionRecordInfo> <Id idOwner="HeadHunter"> <IdValue>1096720</IdValue>  $<$ /Id $>$  <Status validTo="2008-09-06" validFrom="2008-08-07">Active</Status> </PositionRecordInfo> <PositionSupplier> <SupplierId idOwner="HeadHunter"> <IdValue>1819160</IdValue> </SupplierId> </PositionSupplier> <PositionProfile> <PositionDetail> <PhysicalLocation> <Area type="x:HeadHunter"> <Value>1</Value> </Area> </PhysicalLocation> <JobCategory> <TaxonomyName>HeadHunter</TaxonomyName> <CategoryCode>3</CategoryCode> </JobCategory> <JobCategory> <TaxonomyName>HeadHunter</TaxonomyName> <CategoryCode>9</CategoryCode> </JobCategory> <JobCategory> <TaxonomyName>HeadHunter</TaxonomyName> <CategoryCode>10</CategoryCode> </JobCategory> <PositionTitle>hrxml-test-vacancy-name2008-08-07 15:04:49</PositionTitle> <RemunerationPackage> <BasePay currencyCode="RUR" baseInterval="Monthly"> <BasePayAmountMin>10000</BasePayAmountMin> <BasePayAmountMax>20000</BasePayAmountMax> </BasePay> </RemunerationPackage> <UserArea> <ns3:HhUserArea>

2007-2010 Техническое описание web-сервисов Редакция 4.23.4 <ns3:requiredWorkExperience>6</ns3:requiredWorkExperience> <ns3:responseLetterRequired>1</ns3:responseLetterRequired> <ns3:notify>0</ns3:notify>

</ns3:HhUserArea>

<ns2:PositionOpeningExtension>

<ns2:requiredWorkExperience>workExperienceMoreThan6Year</ns2:requiredWorkExperience>

<ns2:subscribersCompensation currencyCode="RUR" baseInterval="Monthly"/>

<ns2:responseLetterRequired>true</ns2:responseLetterRequired>

<ns2:notify>false</ns2:notify>

<ns2:sendToSubscribers>false</ns2:sendToSubscribers>

<ns2:selectInSearchResults>false</ns2:selectInSearchResults>

<ns2:type>opened</ns2:type>

</ns2:PositionOpeningExtension>

</UserArea>

</PositionDetail>

 <FormattedPositionDescription> <Value>hrxml-test-vacancy-description2008-08-07

[15:04:52.850] 15:04:49hrxml-test-vacancy-description2008-08-07

[15:04:52.850] 15:04:49hrxml-test-vacancy-description2008-08-07

[15:04:52.850] 15:04:49hrxml-test-vacancy-description2008-08-07

[15:04:52.850] 15:04:49hrxml-test-vacancy-description2008-08-07 15:04:49

 </Value> </FormattedPositionDescription>

#### </PositionProfile>

</ns2:PositionOpeningType>

</ns2:getActivePublicationsResponse>

</soap:Body>

```
</soap:Envelope>
```
# **9.10.getArchivedPublications**

#### <span id="page-40-4"></span><span id="page-40-3"></span>**9.10.1.Функциональность**

Получить список архивных вакансий. Метод оптимизирован для постраничной работы.

#### <span id="page-40-2"></span>**9.10.2.Входные параметры**

invocationContext - контест вызова.

pageBeginning – индекс вакансии в найденном списке, с которого начинается возвращаемая страница. Индексация начинается с 0. pageSize – размер страницы

#### <span id="page-40-1"></span>**9.10.3.Возвращаемое значение**

Запрошенная страница – структура VacancySearchResult (см. описание выше)

# <span id="page-40-0"></span>**9.10.4.Пример входящего SOAP сообщения**

<soap:Envelope xmlns:soap="http://schemas.xmlsoap.org/soap/envelope/"> <soap:Body> <getArchivedPublications xmlns="http://hrxml.headhunter.ru/2008-03-18"> <invocationContext> <login>uBCBIBAHAHHHIA@example.com</login> <password>password</password>

</invocationContext>

<pageBeginning>0</pageBeginning>

<pageSize>50</pageSize>

</getArchivedPublications>

</soap:Body>

#### <span id="page-41-0"></span>**9.10.5.Пример возвращаемого SOAP сообщения**

<soap:Envelope xmlns:soap="http://schemas.xmlsoap.org/soap/envelope/"> <soap:Body> <ns2:getArchivedPublicationsResponse xmlns="http://ns.hr-xml.org/2007-04-15" xmlns:ns2="http://hrxml.headhunter.ru/2008-03-18" xmlns:ns3="http://hrxml.headhunter.ru/2007-08-01"> <ns2:VacancySearchResult> <ns2:vacancies> <PositionRecordInfo> <Id idOwner="HeadHunter"> <IdValue>1096720</IdValue>  $<$ /Id $>$  <Status validTo="2008-09-06" validFrom="2008-08-07">Inactive</Status> </PositionRecordInfo> <PositionSupplier> <SupplierId idOwner="HeadHunter"> <IdValue>1819160</IdValue> </SupplierId> </PositionSupplier> <PositionProfile> <PositionDetail> <PhysicalLocation> <Area type="x:HeadHunter"> <Value>1</Value> </Area> </PhysicalLocation> <PositionTitle>hrxml-test-vacancy-name2008-08-07 15:04:49 --- changed</PositionTitle> <RemunerationPackage> <BasePay currencyCode="RUR" baseInterval="Monthly"> <BasePayAmountMin>10000</BasePayAmountMin> <BasePayAmountMax>20000</BasePayAmountMax> </BasePay> </RemunerationPackage> <UserArea> <ns3:HhUserArea> <ns3:requiredWorkExperience>6</ns3:requiredWorkExperience> <ns3:responseLetterRequired>1</ns3:responseLetterRequired> <ns3:notify>0</ns3:notify> </ns3:HhUserArea> <ns2:PositionOpeningExtension> <ns2:requiredWorkExperience>workExperienceMoreThan6Year</ns2:requiredWorkExperience> <ns2:subscribersCompensation currencyCode="RUR" baseInterval="Monthly"/> <ns2:responseLetterRequired>true</ns2:responseLetterRequired> <ns2:notify>false</ns2:notify> <ns2:sendToSubscribers>false</ns2:sendToSubscribers> <ns2:selectInSearchResults>false</ns2:selectInSearchResults> <ns2:type>opened</ns2:type> </ns2:PositionOpeningExtension> </UserArea> </PositionDetail> <FormattedPositionDescription> <Value>hrxml-test-vacancy-description2008-08-07 [15:04:53.605] 15:04:49hrxml-test-vacancy-description2008-08-07 [15:04:53.605] 15:04:49hrxml-test-vacancy-description2008-08-07 [15:04:53.605] 15:04:49hrxml-test-vacancy-description2008-08-07 [15:04:53.605] 15:04:49hrxml-test-vacancy-description2008-08-07 15:04:49 </Value> </FormattedPositionDescription> </PositionProfile> </ns2:vacancies> <ns2:found>1</ns2:found> </ns2:VacancySearchResult> </ns2:getArchivedPublicationsResponse> </soap:Body> </soap:Envelope>

# <span id="page-42-1"></span>**10.ResponseAndInvitationService**

Список операций:

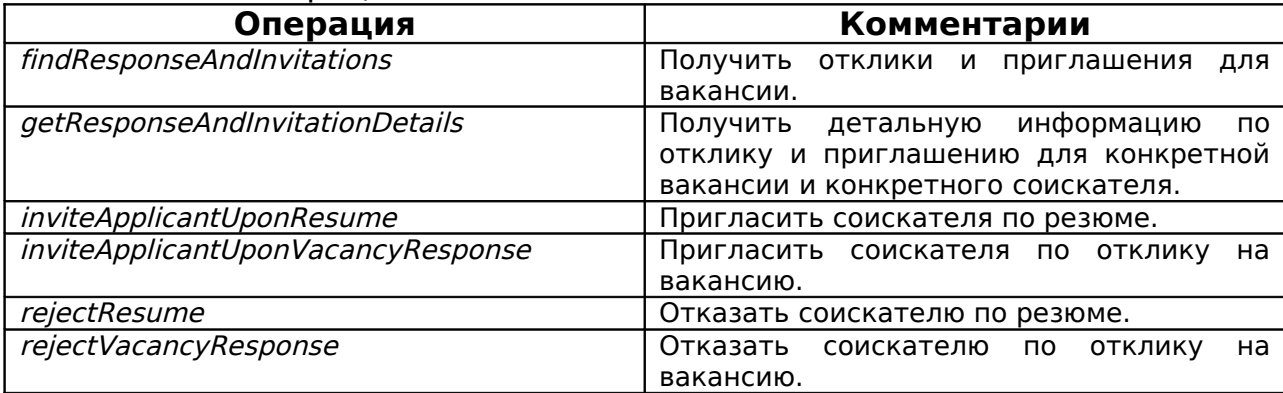

## <span id="page-42-0"></span>**10.1.Взаимодействие соискателей <sup>и</sup> работодателей на Headhunter**

Взаимодействие происходит посредством откликов приглашений, соответственно:

• Со стороны соискателя основная сущность отклик (Response).

● Со стороны работодателя основная сущность приглашение (Invitation).

По этой причине большинство методов оперируют с идентификаторами Response (responseId) и/или Invitation (invitationId). Также любое действие (отклик или приглашение) содержит сопровождающий текст (ResponseOrInvitationLetter).

Работодатели могут отправлять отказы соискателям на любой стадии - либо после получения отклика (обычно если нет смысла приглашать соискателя на интервью) либо после отправки приглашения (обычно после проведения интервью с соискателем). После отправки отказа меняется статус отклика и/или приглашения. Вместе с отказом, аналогично как и в случае отклика и приглашения, посылается сопроводительное письмо (ResponseOrInvitationLetter).

Возможные варианты взаимодействия и состояние сущностей Response и Invitation, а также количество и статусы сопроводительных писем (ResponseOrInvitationLetter):

 1 Соискатель откликается на вакансию. Response (response). ResponseOrInvitationLetter[1] {response}.

 1.1 Работодатель отправляет отказ соискателю. Response (responseDiscard). ResponseOrInvitationLetter[2] {response, discard}.

 1.2 Работодатель отправляет приглашение соискателю. Response (responseInvitation). Invitation (invitation). ResponseOrInvitationLetter[2] {response, invitation}.

 1.2.1 Работодатель отправляет отказ соискателю (обычно после интервью). Response (responseInvitation). Invitation (invitationDiscard). ResponseOrInvitationLetter[3] {response, invitation, discard after invitation}.

© Headhunter HR-XML 44 2007-2010 Техническое описание web-сервисов Редакция 4.23.4

 2 Работодатель приглашает соискателя. Invitation (invitation). ResponseOrInvitationLetter[1] {invitation}.

 2.1 Работодатель отправляет отказ соискателю (обычно после интервью). Invitation (invitationDiscard). ResponseOrInvitationLetter[2] {invitation, discardAfterInvitation}

Для удобства отправки откликов и приглашений существует два вида операций:

1. Принимающие идентификатор резюме и идентификатор вакансии.

2. Принимающие идентификатор отклика соискателя на вакансию.

# **10.2.Описание полей ResumeListItem**

<span id="page-43-0"></span>Описывает запись - элемент (строка) списка резюме.

[{http://hrxml.headhunter.ru/2008-03-18}](http://ns.hr-xml.org/2007-04-15)ResumeListItem:

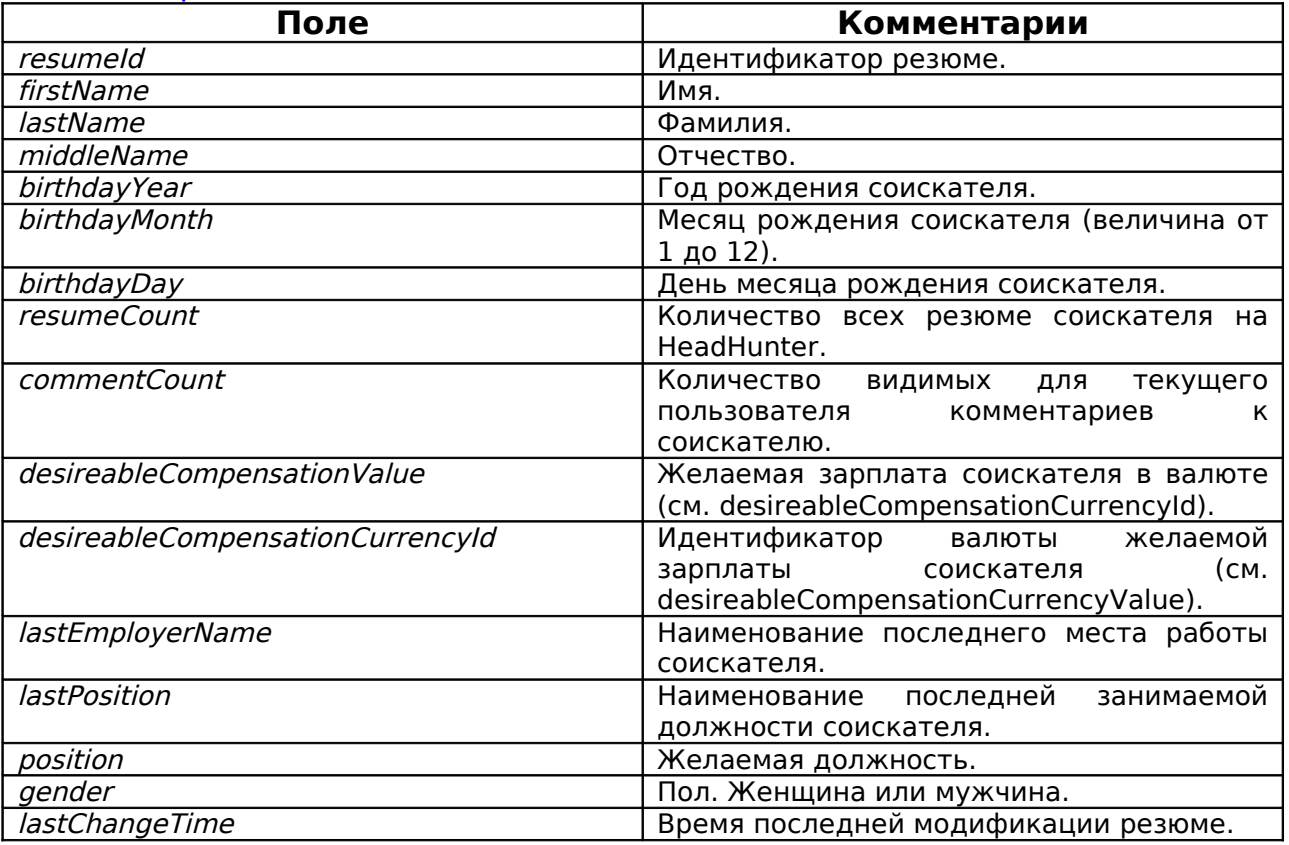

Примечание: возможны случаи когда в некотором списке возвращаются резюме которые были удалены или видимость которых была изменена на невидимую для текущего работодателя. В этом случае элемент списка содержит ResumeListItem с пустыми полями. Более точно данный случай можно определить проверив ResumeListItem.resumeId на null.

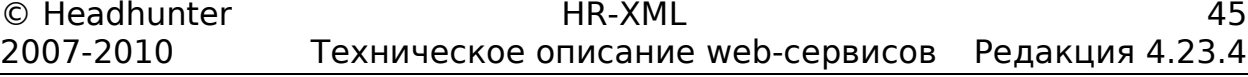

## <span id="page-44-2"></span>**10.3.Описание полей ResponseAndInvitationListItem**

Описывает запись - элемент (строка) списка откликов и приглашений.[{http://hrxml.headhunter.ru/2008-03-](http://ns.hr-xml.org/2007-04-15) [18}](http://ns.hr-xml.org/2007-04-15)ResponseAndInvitationListItem:

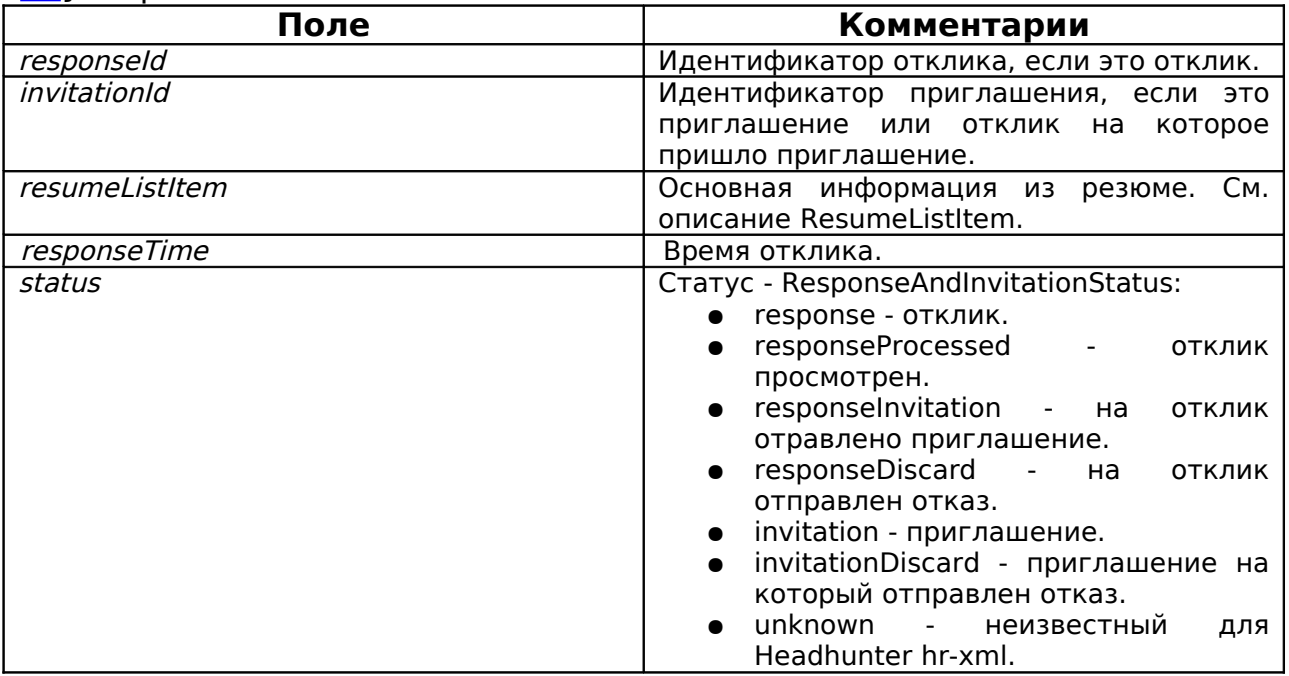

# <span id="page-44-1"></span>**10.4.Описание полей ResponseOrInvitationLetter**

Описывает сопроводительное письмо для отклика или приглашения, а также отказа.

[{http://hrxml.headhunter.ru/2008-03-18}](http://ns.hr-xml.org/2007-04-15)ResponseOrInvitationLetter:

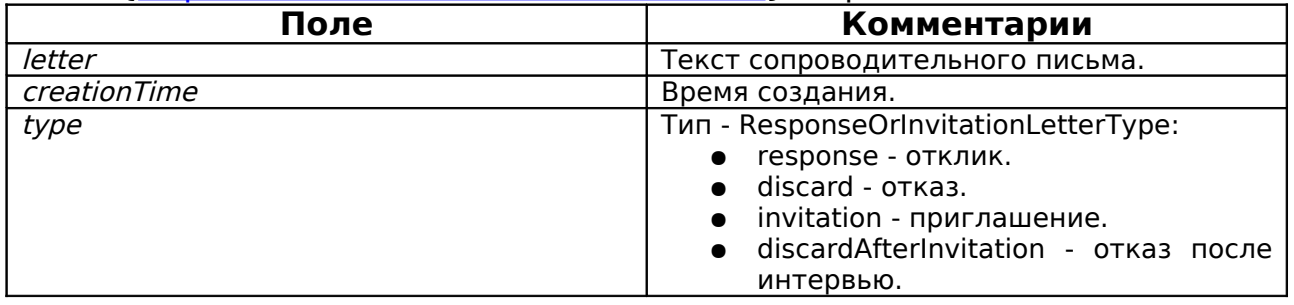

# <span id="page-44-0"></span>**10.5.Описание полей ResponseAndInvitationDetails**

Фактически описывает историю взаимодействия с соискателем по вакансии.

[{http://hrxml.headhunter.ru/2008-03-](http://ns.hr-xml.org/2007-04-15)

#### [18}](http://ns.hr-xml.org/2007-04-15)ResponseAndInvitationDetails:

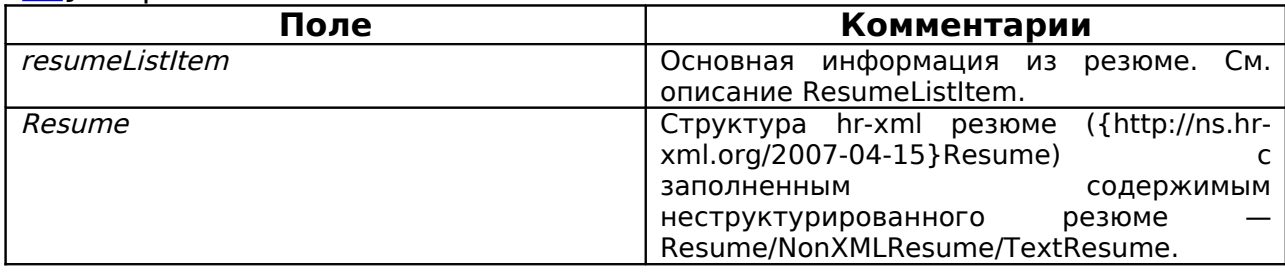

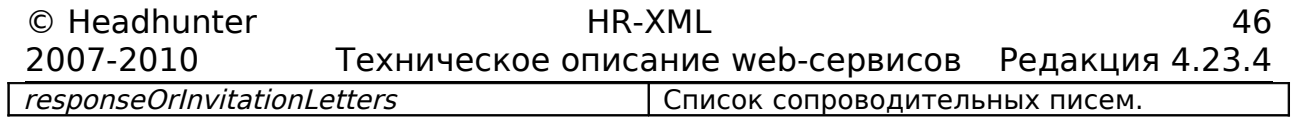

# <span id="page-46-5"></span>**10.6.findResponseAndInvitations**

#### <span id="page-46-4"></span>**10.6.1.Функциональность**

Получить отклики и приглашения для вакансии.

#### <span id="page-46-3"></span>**10.6.2.Входные параметры**

invocationContext - контест вызова. vacancyId - идентификатор вакансии.

#### <span id="page-46-2"></span>**10.6.3.Возвращаемое значение**

Список откликов и приглашений ([{http://hrxml.headhunter.ru/2008-](http://hrxml.headhunter.ru/2008-03-18) [03-18}](http://hrxml.headhunter.ru/2008-03-18)ResponseAndInvitationListItem).

#### <span id="page-46-1"></span>**10.6.4.Пример входящего SOAP сообщения**

<soap:Envelope xmlns:soap="http://schemas.xmlsoap.org/soap/envelope/"> <soap:Body> <findResponseAndInvitations xmlns="http://hrxml.headhunter.ru/2008-03-18"> <invocationContext> <login>uBCBFGJGEIJBAE@example.com</login> <password>password</password> </invocationContext> <vacancyId>1096420</vacancyId> </findResponseAndInvitations> </soap:Body> </soap:Envelope>

# <span id="page-46-0"></span>**10.6.5.Пример возвращаемого SOAP сообщения**

<soap:Envelope xmlns:soap="http://schemas.xmlsoap.org/soap/envelope/"> <soap:Body> <findResponseAndInvitationsResponse xmlns="http://hrxml.headhunter.ru/2008-03-18"> <ResponseAndInvitationListItem> <responseId>2787901</responseId> <invitationId>326558</invitationId> <resumeListItem> <resumeId>2836868</resumeId> <firstName>fnBCBFGJGFAEEAF</firstName> <lastName>lnBCBFGJGFAEEAF</lastName> <middleName>mnBCBFGJGFAEEAF</middleName> <birthdayYear>2008</birthdayYear> <birthdayMonth>7</birthdayMonth> <birthdayDay>10</birthdayDay> <resumeCount>1</resumeCount> <commentCount>0</commentCount> <desireableCompensationValue>1500</desireableCompensationValue> <desireableCompensationCurrencyId>3</desireableCompensationCurrencyId> <lastEmployerName>Organization</lastEmployerName> <lastPosition>Position</lastPosition> <position>resumeBCBFGJGFAEEDC</position> <gender>male</gender> <lastChangeTime>2008-07-10T17:28:24.000+04:00</lastChangeTime> </resumeListItem> <responseTime> 2009-05-05T10:21:22.000+04:00 </responseTime> <status>responseInvitation</status> <ResponseAndInvitationListItem>

... </ResponseAndInvitationListItem>

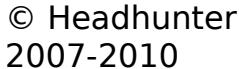

Техническое описание web-сервисов Редакция 4.23.4

 </findResponseAndInvitationsResponse> </soap:Body> </soap:Envelope>

# <span id="page-48-5"></span>**10.7.getResponseAndInvitationDetails**

#### <span id="page-48-4"></span>**10.7.1.Функциональность**

Получить детальную информацию по отклику и приглашению для конкретной вакансии и конкретного соискателя.

#### <span id="page-48-3"></span>**10.7.2.Входные параметры**

invocationContext - контест вызова. responseId - идентификатор отклика. invitationId - идентификатор приклашения.

#### <span id="page-48-2"></span>**10.7.3.Возвращаемое значение**

Структура детальной информации по отклику и приглашению в виде ([{http://hrxml.headhunter.ru/2008-03-](http://hrxml.headhunter.ru/2008-03-18) [18}](http://hrxml.headhunter.ru/2008-03-18)ResponseAndInvitationDetails)..

# <span id="page-48-1"></span>**10.7.4.Пример входящего SOAP сообщения**

<soap:Envelope xmlns:soap="http://schemas.xmlsoap.org/soap/envelope/"> <soap:Body> <getResponseAndInvitationDetails xmlns="http://hrxml.headhunter.ru/2008-03-18"> <invocationContext> <login>uBCBJBEIHHFBIF@example.com</login>

<password>password</password>

</invocationContext>

<responseId>2788081</responseId>

<invitationId>326626</invitationId>

</getResponseAndInvitationDetails>

</soap:Body>

</soap:Envelope>

# <span id="page-48-0"></span>**10.7.5.Пример возвращаемого SOAP сообщения**

<soap:Envelope xmlns:soap="http://schemas.xmlsoap.org/soap/envelope/"> <soap:Body>

```
 <getResponseAndInvitationDetailsResponse
 xmlns="http://hrxml.headhunter.ru/2008-03-18"
 xmlns:hr="http://ns.hr-xml.org/2007-04-15">
 <ResponseAndInvitationDetails>
 <resumeListItem>
 <resumeId>2842396</resumeId>
  <firstName>fnBCBJBEIHICGJB</firstName>
  <lastName>lnBCBJBEIHICGJB</lastName>
  <middleName>mnBCBJBEIHICGJB</middleName>
  <birthdayYear>2008</birthdayYear>
  <birthdayMonth>8</birthdayMonth>
  <birthdayDay>19</birthdayDay>
 <resumeCount>1</resumeCount>
  <commentCount>0</commentCount>
  <desireableCompensationValue>1500</desireableCompensationValue>
  <desireableCompensationCurrencyId>3</desireableCompensationCurrencyId>
  <lastEmployerName>Organization</lastEmployerName>
  <lastPosition>Position</lastPosition>
  <position>resumeBCBJBEIHICHAG</position>
```
 <lastChangeTime>2008-08-19T16:26:22.000+04:00</lastChangeTime> </resumeListItem>

 <hr:Resume> <hr:NonXMLResume> <hr:TextResume>&lt;html&gt; <head&gt; ستان المستقام).<br>هاt;title&gt;lnBCBJBEIHICGJB fnBCBJBEIHICGJB mnBCBJBEIHICGJB&lt;/title&gt; <style&gt; body { font-family: Verdana, Helvetica, sans-serif; font-size: 10px; line-height: 14px; margin-left: 15px; }

..............

</style&gt; </head&gt;

<body&gt;

 $\&$ lt;h1>lnBCBJBEIHICGJB fnBCBJBEIHICGJB mnBCBJBEIHICGJB</h1&gt;

<p&gt;

 $\&$ lt;span class= $\&$ quot;label $\&$ quot; $\&$ qt; $\&$ елаемая должность: $\&$ lt;/span $\&$ qt;  $\&$ lt;span class="position">resumeBCBJBEIHICHAG</span&qt;&lt;br&qt;

.............................

<h2&gt;Рекомендации&lt;/h2&gt;  $\&$ lt;p $\&$ gt; $&$ lt;span class= $\&$ quot;institution $\&$ quot; $\&$ qt;Name $&$ lt;/span $&$ qt; $&$ lt;/p $&$ qt;  $\&$ lt;p $\&$ gt;Organization (Pozition) </p&gt; <p&gt;ContactInfo&lt;/p&gt;

</body&gt; &lt:/html&gt: </hr:TextResume> </hr:NonXMLResume> </hr:Resume> <responseOrInvitationLetters> <letter>Letter for applicant response on vacancy.</letter> <creationTime>2008-08-19T16:26:22.000+04:00</creationTime> <type>response</type> </responseOrInvitationLetters> <responseOrInvitationLetters> <letter>Letter for inviteApplicantUponResponse.</letter> <creationTime>2008-08-19T16:26:23.000+04:00</creationTime> <type>invitation</type> </responseOrInvitationLetters> </ResponseAndInvitationDetails> </getResponseAndInvitationDetailsResponse> </soap:Body> </soap:Envelope>

# <span id="page-50-5"></span>**10.8.inviteApplicantUponResume**

#### <span id="page-50-4"></span>**10.8.1.Функциональность**

Пригласить соискателя по резюме.

#### <span id="page-50-3"></span>**10.8.2.Входные параметры**

invocationContext - контест вызова. resumeId - идентификатор резюме. vacancyId - идентификатор вакансии. invitationLetter - текст сопроводительного письма.

#### <span id="page-50-2"></span>**10.8.3.Возвращаемое значение**

Идентификатор приглашения.

# <span id="page-50-1"></span>**10.8.4.Пример входящего SOAP сообщения**

<soap:Envelope xmlns:soap="http://schemas.xmlsoap.org/soap/envelope/"> <soap:Body> <inviteApplicantUponResume xmlns="http://hrxml.headhunter.ru/2008-03-18"> <invocationContext> <login>uBCBFGJHAGJAFB@example.com</login> <password>password</password> </invocationContext> <resumeId>2836874</resumeId> <vacancyId>1096428</vacancyId> <invitationLetter>Letter for inviteApplicantUponResponse.</invitationLetter> </inviteApplicantUponResume> </soap:Body> </soap:Envelope>

# <span id="page-50-0"></span>**10.8.5.Пример возвращаемого SOAP сообщения**

<soap:Envelope xmlns:soap="http://schemas.xmlsoap.org/soap/envelope/"> <soap:Body>

 <inviteApplicantUponResumeResponse xmlns="http://hrxml.headhunter.ru/2008-03-18"> <invitationId>326562</invitationId>

</inviteApplicantUponResumeResponse>

</soap:Body>

# <span id="page-51-5"></span>**10.9.inviteApplicantUponResponse**

#### <span id="page-51-4"></span>**10.9.1.Функциональность**

Пригласить соискателя по отклику на вакансию.

#### <span id="page-51-3"></span>**10.9.2.Входные параметры**

invocationContext - контест вызова.

responseId - идентификатор отклика соискателя на вакансию. invitationLetter - текст сопроводительного письма.

#### <span id="page-51-2"></span>**10.9.3.Возвращаемое значение**

Идентификатор приглашения.

#### <span id="page-51-1"></span>**10.9.4.Пример входящего SOAP сообщения**

<soap:Envelope xmlns:soap="http://schemas.xmlsoap.org/soap/envelope/"> <soap:Body> <inviteApplicantUponResponse xmlns="http://hrxml.headhunter.ru/2008-03-18"> <invocationContext> <login>uBCBFGJHEECIJJ@example.com</login> <password>password</password> </invocationContext> <responseId>2787909</responseId> <invitationLetter>Letter for inviteApplicantUponResponse.</invitationLetter> </inviteApplicantUponResponse> </soap:Body> </soap:Envelope>

# <span id="page-51-0"></span>**10.9.5.Пример возвращаемого SOAP сообщения**

<soap:Envelope xmlns:soap="http://schemas.xmlsoap.org/soap/envelope/"> <soap:Body>

 <inviteApplicantUponResponseResponse xmlns="http://hrxml.headhunter.ru/2008-03-18"> <invitationId>326563</invitationId>

</inviteApplicantUponResponseResponse>

</soap:Body>

# <span id="page-52-5"></span>**10.10.rejectResume**

#### <span id="page-52-4"></span>**10.10.1.Функциональность**

Отказать соискателю по резюме.

#### <span id="page-52-3"></span>**10.10.2.Входные параметры**

invocationContext - контест вызова. resumeId - идентификатор резюме. vacancyId - идентификатор вакансии. rejectionLetter - текст сопроводительного письма.

#### <span id="page-52-2"></span>**10.10.3.Возвращаемое значение**

Нет возвращаемого значения.

# <span id="page-52-1"></span>**10.10.4.Пример входящего SOAP сообщения**

<soap:Envelope xmlns:soap="http://schemas.xmlsoap.org/soap/envelope/"> <soap:Body> <rejectResume xmlns="http://hrxml.headhunter.ru/2008-03-18"> <invocationContext> <login>uBCBFGJHAGJAFB@example.com</login> <password>password</password> </invocationContext> <resumeId>2836874</resumeId> <vacancyId>1096428</vacancyId> <rejectionLetter>Letter for rejectResponse after interview.</rejectionLetter> </rejectResume> </soap:Body> </soap:Envelope>

# <span id="page-52-0"></span>**10.10.5.Пример возвращаемого SOAP сообщения**

<soap:Envelope xmlns:soap="http://schemas.xmlsoap.org/soap/envelope/"> <soap:Body>

 <rejectResumeResponse xmlns="http://hrxml.headhunter.ru/2008-03-18"/> </soap:Body>

# <span id="page-53-5"></span>**10.11.rejectVacancyResponse**

#### <span id="page-53-4"></span>**10.11.1.Функциональность**

Отказать соискателю по отклику на вакансию.

#### <span id="page-53-3"></span>**10.11.2.Входные параметры**

nvocationContext - контест вызова.

responseId - идентификатор отклика соискателя на вакансию. rejectionLetter - текст сопроводительного письма.

#### <span id="page-53-2"></span>**10.11.3.Возвращаемое значение**

Нет возвращаемого значения.

## <span id="page-53-1"></span>**10.11.4.Пример входящего SOAP сообщения**

<soap:Envelope xmlns:soap="http://schemas.xmlsoap.org/soap/envelope/"> <soap:Body> <rejectResponse xmlns="http://hrxml.headhunter.ru/2008-03-18"> <invocationContext> <login>uBCBFGJHHACBDC@example.com</login> <password>password</password> <runAs xmlns:xsi="http://www.w3.org/2001/XMLSchema-instance" xsi:nil="true"/> </invocationContext> <responseId>2787912</responseId> <rejectionLetter>Letter for rejectResponse after interview.</rejectionLetter> </rejectResponse> </soap:Body> </soap:Envelope>

# <span id="page-53-0"></span>**10.11.5.Пример возвращаемого SOAP сообщения**

<soap:Envelope xmlns:soap="http://schemas.xmlsoap.org/soap/envelope/"> <soap:Body> <rejectResponseResponse xmlns="http://hrxml.headhunter.ru/2008-03-18"/>

</soap:Body>

## <span id="page-54-1"></span>**11.Формальные описания и имена сервисов**

WSDL-описания сервисов доступны по даресу [http://hh.ru/services/.](http://hh.ru/services/) Адреса сервисов доступны по адресу http://hh.ru/services/, там имеются ссылки на wsdl - описания этих сервисов.

Сами сервисы имеют имя<http://hh.ru/services/>+ имя сервиса. Например, сервис по работе со справочниками доступен по [http://hh.ru/services/DictionaryService.](http://hh.ru/services/HrxmlClassificatorService)

# <span id="page-54-0"></span>**12.Доставка XML-документов**

Для доставки XML документов используется протокол SOAP по http.